# Data Capture Using VBA Vivek Kashyap

#### CONTENTS

- ► About the Project Slide 3
- ▶ Data File Slides 4-5
- ▶ Final Captured Data File Slide 6
- ▶ About the Data File Slides 7-14
- ► How and What Data is Captured *Slides 15-25*

### About the Project

- ▶ This is a project for customized data capture of stock market data
- Captures data for Maximum and Minimum Values of required attributes (Columns)
- Captures Sum of required columns with pre-defined conditions
- Runs for huge amount of data (more than 45,000 lines of data)

### DATA FILE

|    |         |           |          |             |    |         | ,       |         |         |   | F1      |          | T U 6   | 1.0     |          |   |   |    |      |      |   |   |   |
|----|---------|-----------|----------|-------------|----|---------|---------|---------|---------|---|---------|----------|---------|---------|----------|---|---|----|------|------|---|---|---|
| 4  | A       | В         | C        | D           | E  | -<br>   | G       | Н       | l       | J | K       | L        | M       | N       | 0        | P | Q | R  | S    | I    | U | V | W |
| _  | INSTRUM |           |          | STRIKE_PR ( |    |         |         |         |         | _ |         |          |         |         | TIMESTAM | P |   |    |      |      |   |   |   |
|    | OPTIDX  | BANKNIFT  |          |             |    | 0       | 0       | 0       |         | 0 | 0       | 0        | 0       |         | 6-Nov-18 |   |   |    |      |      |   |   |   |
|    | OPTIDX  | BANKNIFT  |          | 22900 (     |    | 0       | 0       | 0       |         | 0 | 0       | 0        | 0       |         | 6-Nov-18 |   |   |    |      |      |   |   |   |
| _  | OPTIDX  | BANKNIFT  |          | 23000 (     |    | 2922.25 | 2922.25 | 2922.25 | 2922.25 | 0 | 1       | 5.18     | 0       |         | 6-Nov-18 |   |   |    |      |      |   |   |   |
|    | OPTIDX  | BANKNIFT  |          | 23100 (     |    | 0       | 0       | 0       |         | 0 | 0       | 0        | 0       |         | 6-Nov-18 |   |   |    |      |      |   |   |   |
|    | OPTIDX  | BANKNIFT  |          | 23200 (     |    | 0       | 0       | 0       | 1878.7  | 0 | 0       | 0        | 0       |         | 6-Nov-18 |   |   |    |      |      |   |   |   |
|    | OPTIDX  | BANKNIFT  |          | 23300 (     |    | 0       | 0       | 0       | 1793.6  | 0 | 0       | 0        | 0       |         | 6-Nov-18 |   |   |    |      |      |   |   |   |
|    | OPTIDX  | BANKNIFT  |          | 23400 (     |    | 0       | 0       | 0       |         | 0 | 0       | 0        | 0       |         | 6-Nov-18 |   |   |    |      |      |   |   |   |
| 9  | OPTIDX  | BANKNIFT  |          | 23500 (     |    | 0       | 0       | 0       |         | 0 | 0       | 0        | 0       |         | 6-Nov-18 |   |   |    |      |      |   |   |   |
| 10 | OPTIDX  | BANKNIFT  |          | 23600 0     |    | 0       | 0       | 0       |         | 0 | 0       | 0        | 0       |         | 6-Nov-18 |   |   | DA | TA E | 31 E |   |   |   |
|    | OPTIDX  | BANKNIFT  |          | 23700 0     |    | 0       | 0       | 0       |         | 0 | 0       | 0        | 0       |         | 6-Nov-18 |   |   | DA | TA F | ILE  |   |   |   |
| 12 | OPTIDX  | BANKNIFT  |          | 23800 0     |    | 0       | 0       | 0       |         | 0 | 0       | 0        | 0       |         | 6-Nov-18 |   |   |    |      |      |   |   |   |
| 13 | OPTIDX  | BANKNIFT  |          | 23900 0     | _  | 1836.9  | 1836.9  | 1836.9  | 1836.9  | 0 | 1       | 5.14     | 20      |         | 6-Nov-18 |   |   |    |      |      |   |   |   |
| 14 | OPTIDX  | BANKNIFT  | 6-Nov-18 | 24000 0     | Œ  | 1776.15 | 1838.15 | 1495.05 | 1608.55 | 0 | 79      | 405.45   | 460     | -440    | 6-Nov-18 |   |   |    |      |      |   |   |   |
| 15 | OPTIDX  | BANKNIFT  | 6-Nov-18 | 24100 0     | Œ  | 1620.45 | 1620.45 | 1473.35 | 1508.3  | 0 | 3       | 15.38    | 40      |         | 6-Nov-18 |   |   |    |      |      |   |   |   |
| 16 | OPTIDX  | BANKNIFT  | 6-Nov-18 | 24200 (     | Œ  | 0       | 0       | 0       | 1715.85 | 0 | 0       | 0        | 0       | 0       | 6-Nov-18 |   |   |    |      |      |   |   |   |
| 17 | OPTIDX  | BANKNIFT  | 6-Nov-18 | 24300 (     | Œ  | 1545.65 | 1634.35 | 1313.7  | 1315.5  | 0 | 14      | 71.98    | 20      | -120    | 6-Nov-18 |   |   |    |      |      |   |   |   |
| 18 | OPTIDX  | BANKNIFT  | 6-Nov-18 | 24400 (     | Œ  | 1401    | 1428.25 | 1189.9  | 1189.9  | 0 | 24      | 123.47   | 20      | -280    | 6-Nov-18 |   |   |    |      |      |   |   |   |
| 19 | OPTIDX  | BANKNIFT  | 6-Nov-18 | 24500 (     | Œ  | 1336.7  | 1342.7  | 1054.95 | 1087    | 0 | 1251    | 6429.98  | 860     | -14300  | 6-Nov-18 |   |   |    |      |      |   |   |   |
| 20 | OPTIDX  | BANKNIFT  | 6-Nov-18 | 24600 0     | Œ  | 1213.65 | 1246.1  | 972.05  | 985.9   | 0 | 356     | 1829.87  | 340     | -3420   | 6-Nov-18 |   |   |    |      |      |   |   |   |
| 21 | OPTIDX  | BANKNIFT  | 6-Nov-18 | 24700 (     | CE | 1115.3  | 1141    | 855.05  | 897.2   | 0 | 526     | 2704.74  | 780     | -5060   | 6-Nov-18 |   |   |    |      |      |   |   |   |
| 22 | OPTIDX  | BANKNIFT  | 6-Nov-18 | 24800 (     | CE | 973.6   | 1039.65 | 758     | 785.65  | 0 | 493     | 2537.96  | 260     | -4940   | 6-Nov-18 |   |   |    |      |      |   |   |   |
| 23 | OPTIDX  | BANKNIFT  | 6-Nov-18 | 24900 0     | Œ  | 862.4   | 940     | 663.55  | 675.85  | 0 | 388     | 1997.23  | 680     | -2220   | 6-Nov-18 |   |   |    |      |      |   |   |   |
| 24 | OPTIDX  | BANKNIFT  | 6-Nov-18 | 25000 0     | Œ  | 523.25  | 847.4   | 523.25  | 593.6   | 0 | 7360    | 37870.14 | 1540    | -62860  | 6-Nov-18 |   |   |    |      |      |   |   |   |
| 25 | OPTIDX  | BANKNIFT  | 6-Nov-18 | 25100 0     | Œ  | 671.75  | 743.3   | 452.7   | 481.45  | 0 | 3946    | 20291.17 | 900     | -23500  | 6-Nov-18 |   |   |    |      |      |   |   |   |
| 26 | OPTIDX  | BANKNIFT  | 6-Nov-18 | 25200 (     | Œ  | 553.65  | 648.85  | 345     | 382.7   | 0 | 5020    | 25815.76 | 1140    | -28020  | 6-Nov-18 |   |   |    |      |      |   |   |   |
| 27 | OPTIDX  | BANKNIFT  | 6-Nov-18 | 25300 (     | Œ  | 588.6   | 588.6   | 250.6   | 295     | 0 | 7202    | 37014.95 | 800     | -31600  | 6-Nov-18 |   |   |    |      |      |   |   |   |
| 28 | OPTIDX  | BANKNIFT  | 6-Nov-18 | 25400 (     | Œ  | 375.15  | 453.15  | 151.5   | 191.15  | 0 | 31522   | 161770.2 | 1260    | -63240  | 6-Nov-18 |   |   |    |      |      |   |   |   |
| 29 | OPTIDX  | BANKNIFT  | 6-Nov-18 | 25500 (     | Œ  | 252     | 356     | 62.4    | 87.45   | 0 | 259830  | 1331798  | 10100   | -200940 | 6-Nov-18 |   |   |    |      |      |   |   |   |
| 30 | OPTIDX  | BANKNIFT  | 6-Nov-18 | 25600 (     | Œ  | 181.2   | 265     | 0.05    | 6.5     | 0 | 1446094 | 7412869  | 613600  | 478700  | 6-Nov-18 |   |   |    |      |      |   |   |   |
| 24 | ODTIDY  | DANUZNUET | C N 10   | 25700 (     | ٠- | 444     | 100 25  | 0.05    | 0.65    | 0 | 1701715 | 0240420  | 1200500 | 0/5240  | C N 10   |   |   |    |      |      |   |   |   |

### DATA FILE

| Α                   | В    | С         | D E    | F | G | Н | I      | J      | K | L | М | N | 0        | Р | Q   | R     | S     | T         | U | V | W |
|---------------------|------|-----------|--------|---|---|---|--------|--------|---|---|---|---|----------|---|-----|-------|-------|-----------|---|---|---|
| 45203 OPTSTK        | ZEEL | 31-Jan-19 | 370 PE | 0 | 0 | 0 | 7.5    | 4.3    | 0 | 0 | 0 | 0 | 6-Nov-18 |   |     |       |       |           |   |   |   |
| 45204 OPTSTK        | ZEEL | 31-Jan-19 | 380 PE | 0 | 0 | 0 | 9.75   | 5.85   | 0 | 0 | 0 | 0 | 6-Nov-18 |   |     |       |       |           |   |   |   |
| 45205 OPTSTK        | ZEEL | 31-Jan-19 | 390 PE | 0 | 0 | 0 | 12.4   | 7.8    | 0 | 0 | 0 | 0 | 6-Nov-18 |   |     |       |       |           |   |   |   |
| 45206 OPTSTK        | ZEEL | 31-Jan-19 | 400 PE | 0 | 0 | 0 | 15.5   | 10.15  | 0 | 0 | 0 | 0 | 6-Nov-18 |   |     |       |       |           |   |   |   |
| 45207 OPTSTK        | ZEEL | 31-Jan-19 | 410 PE | 0 | 0 | 0 | 19.05  | 12.9   | 0 | 0 | 0 | 0 | 6-Nov-18 |   |     |       |       |           |   |   |   |
| 45208 OPTSTK        | ZEEL | 31-Jan-19 | 420 PE | 0 | 0 | 0 | 23.1   | 16.1   | 0 | 0 | 0 | 0 | 6-Nov-18 |   |     |       |       |           |   |   |   |
| 45209 OPTSTK        | ZEEL | 31-Jan-19 | 430 PE | 0 | 0 | 0 | 27.65  | 19.85  | 0 | 0 | 0 | 0 | 6-Nov-18 |   |     |       |       |           |   |   |   |
| 45210 OPTSTK        | ZEEL | 31-Jan-19 | 440 PE | 0 | 0 | 0 | 32.6   | 24.05  | 0 | 0 | 0 | 0 | 6-Nov-18 |   |     |       |       |           |   |   |   |
| 45211 OPTSTK        | ZEEL | 31-Jan-19 | 450 PE | 0 | 0 | 0 | 38.05  | 28.75  | 0 | 0 | 0 | 0 | 6-Nov-18 |   |     |       |       |           |   |   |   |
| 45212 <b>OPTSTK</b> | ZEEL | 31-Jan-19 | 460 PE | 0 | 0 | 0 | 43.95  | 33.95  | 0 | 0 | 0 | 0 | 6-Nov-18 |   | 14/ | !LL - |       |           |   |   |   |
| 45213 <b>OPTSTK</b> | ZEEL | 31-Jan-19 | 470 PE | 0 | 0 | 0 | 50.25  | 39.65  | 0 | 0 | 0 | 0 | 6-Nov-18 |   | VV  | itn c | ver   |           |   |   |   |
| 45214 OPTSTK        | ZEEL | 31-Jan-19 | 480 PE | 0 | 0 | 0 | 56.95  | 45.75  | 0 | 0 | 0 | 0 | 6-Nov-18 |   | AE  | . 00  | O lim |           |   |   |   |
| 45215 <b>OPTSTK</b> | ZEEL | 31-Jan-19 | 490 PE | 0 | 0 | 0 | 64     | 52.3   | 0 | 0 | 0 | 0 | 6-Nov-18 |   | 43  | יטט,נ | 0 lin | <b>E2</b> |   |   |   |
| 45216 OPTSTK        | ZEEL | 31-Jan-19 | 500 PE | 0 | 0 | 0 | 71.45  | 59.25  | 0 | 0 | 0 | 0 | 6-Nov-18 |   | of  | dat   |       |           |   |   |   |
| 45217 OPTSTK        | ZEEL | 31-Jan-19 | 510 PE | 0 | 0 | 0 | 79.15  | 66.6   | 0 | 0 | 0 | 0 | 6-Nov-18 |   | Oi  | uui   | u     |           |   |   |   |
| 45218 OPTSTK        | ZEEL | 31-Jan-19 | 520 PE | 0 | 0 | 0 | 87.15  | 74.25  | 0 | 0 | 0 | 0 | 6-Nov-18 |   |     |       |       |           |   |   |   |
| 45219 <b>OPTSTK</b> | ZEEL | 31-Jan-19 | 530 PE | 0 | 0 | 0 | 95.4   | 82.2   | 0 | 0 | 0 | 0 | 6-Nov-18 |   |     |       |       |           |   |   |   |
| 45220 <b>OPTSTK</b> | ZEEL | 31-Jan-19 | 540 PE | 0 | 0 | 0 | 103.85 | 90.4   | 0 | 0 | 0 | 0 | 6-Nov-18 |   |     |       |       |           |   |   |   |
| 45221 OPTSTK        | ZEEL | 31-Jan-19 | 550 PE | 0 | 0 | 0 | 112.5  | 98.85  | 0 | 0 | 0 | 0 | 6-Nov-18 |   |     |       |       |           |   |   |   |
| 45222 <b>OPTSTK</b> | ZEEL | 31-Jan-19 | 560 PE | 0 | 0 | 0 | 121.3  | 107.5  | 0 | 0 | 0 | 0 | 6-Nov-18 |   |     |       |       |           |   |   |   |
| 45223 <b>OPTSTK</b> | ZEEL | 31-Jan-19 | 570 PE | 0 | 0 | 0 | 130.3  | 116.35 | 0 | 0 | 0 | 0 | 6-Nov-18 |   |     |       |       |           |   |   |   |
| 45224 OPTSTK        | ZEEL | 31-Jan-19 | 580 PE | 0 | 0 | 0 | 139.4  | 125.35 | 0 | 0 | 0 | 0 | 6-Nov-18 |   |     |       |       |           |   |   |   |
| 45225 <b>OPTSTK</b> | ZEEL | 31-Jan-19 | 590 PE | 0 | 0 | 0 | 148.6  | 134.5  | 0 | 0 | 0 | 0 | 6-Nov-18 |   |     |       |       |           |   |   |   |
| 45226 OPTSTK        | ZEEL | 31-Jan-19 | 600 PE | 0 | 0 | 0 | 157.9  | 143.75 | 0 | 0 | 0 | 0 | 6-Nov-18 |   |     |       |       |           |   |   |   |
| 45227 <b>OPTSTK</b> | ZEEL | 31-Jan-19 | 610 PE | 0 | 0 | 0 | 167.3  | 153.1  | 0 | 0 | 0 | 0 | 6-Nov-18 |   |     |       |       |           |   |   |   |
|                     | ZEEL | 31-Jan-19 | 620 PE | 0 | 0 | 0 | 176.75 | 162.55 | 0 | 0 | 0 | 0 | 6-Nov-18 |   |     |       |       |           |   |   |   |
| 45229 OPTSTK        | ZEEL | 31-Jan-19 | 630 PE | 0 | 0 | 0 | 186.3  | 172.05 | 0 | 0 | 0 | 0 | 6-Nov-18 |   |     |       |       |           |   |   |   |
| 45230               |      |           |        |   |   |   |        |        |   |   |   |   |          |   |     |       |       |           |   |   |   |
| 45231               |      |           |        |   |   |   |        |        |   |   |   |   |          |   |     |       |       |           |   |   |   |
| 45232               |      |           |        |   |   |   |        |        |   |   |   |   |          |   |     |       |       |           |   |   |   |
| 4E222               |      |           |        |   |   |   |        |        |   |   |   |   |          |   |     |       |       |           |   |   |   |

#### FINAL DATA CAPTURED

| 4    | Α         | В               | С                                   | D                                   | E               | F      | G     | Н       | I       | J       | K        | L      | М       | N     | 0       | Р       | Q     | R       | S       | Т       | $\Box$ |
|------|-----------|-----------------|-------------------------------------|-------------------------------------|-----------------|--------|-------|---------|---------|---------|----------|--------|---------|-------|---------|---------|-------|---------|---------|---------|--------|
| 1    |           |                 |                                     |                                     | CE              |        |       |         |         |         |          |        |         |       |         | PE      |       |         |         |         |        |
| 2    | SYMBOL    | Max in Column N | Corrensponding<br>Value in Column K | Corrensponding<br>Value in Column D | Min in Column N | к      | D     | Sum N   | Max M   | К       | Sum M    | Max N  | К       | D     | Min N   | K       | D     | Sum N   | Max M   | к       | S      |
|      | BANKNIFT  | 965340          | 1791715                             | 25700                               | -200940         | 259830 | 25500 | 6399700 | 1804080 | 1818072 | 14714960 | 549140 | 1876693 | 25500 | -310720 | 2157747 | 25700 | 1857800 | 1508500 | 1876693 | 3 12   |
|      | NIFTY     | 604125          | 98856                               | 10700                               | -97500          | 44378  | 10500 | 2132850 | 2762550 |         | 43038025 | 300750 | 23970   | 9800  | -160875 | 5182    | 9300  |         |         | 4580    |        |
| 5    | NIFTYIT   | 0               | 0                                   | 12200                               | 0               | 0      | 12200 | 0       | 100     | 0       | 250      | 0      | 0       | 12200 | 0       | 0       | 12200 | 0       | 100     | 1       | 0      |
| 6    | NIFTYMID! | 0               | 0                                   | 3200                                | 0               | 0      | 3200  | 0       | 0       | 0       | 0        | 0      | 0       | 3200  | 0       | 0       | 3200  | 0       | 0       | 1       | 0      |
| 7    | ACC       | 10800           | 96                                  | 1460                                | -800            | 6      | 1520  | 23200   | 60400   | 317     | 196400   | 1600   | 42      | 1440  | -2000   | 48      | 1400  | 1600    | 66800   | !       | 5      |
| 8    | ADANIENT  | 256000          | 212                                 | 170                                 | -92000          | 105    | 190   | 136000  | 1180000 | 105     | 4748000  | 24000  | 23      | 140   | -20000  | 23      | 170   | 52000   | 532000  | 110     | 0 2    |
| 9 .  | ADANIPOF  | 50000           | 207                                 | 340                                 | -92500          | 211    | 330   | 55000   | 297500  | 87      | 1777500  | 10000  | 24      | 310   | -35000  | 114     | 300   | -32500  | 262500  | 114     | 4 1    |
| 10   | ADANIPOV  | 100000          | 42                                  | 55                                  | -20000          | 2      | 56    | 220000  | 3020000 | 25      | 7080000  | 240000 | 24      | 40    | -40000  | 2       | 37.5  | 400000  | 2500000 | 24      | 4 16   |
| 11   | AJANTPHA  | 2000            | 5                                   | 1040                                | -500            | 3      | 1140  | 4500    | 16500   | 5       | 43500    | 2000   | 7       | 1040  | 0       | 0       | 780   | 5000    | 16000   |         | 2      |
| 12   | ALBK      | 33000           | 6                                   | 50                                  | -22000          | 28     | 45    | 0       | 605000  | 28      | 2497000  | 33000  | 3       | 46    | -132000 | 33      | 40    | -99000  | 539000  | 3       | 3 2    |
| 13   | AMARAJAE  | 2800            | 12                                  | 860                                 | -9100           | 38     | 820   | -5600   | 48300   | 50      | 168700   | 4200   | 8       | 720   | 0       | 0       | 520   | 4900    | 33600   | 1       | 6      |
| 14   | AMBUJACI  | 17500           | 85                                  | 220                                 | -40000          | 65     | 215   | -50000  | 427500  | 85      | 2017500  | 17500  | 56      | 200   | -47500  | 86      | 205   | -72500  | 235000  | 50      | 6 1    |
| 15   | APOLLOHO  | 3000            | 78                                  | 1200                                | -5000           | 23     | 1160  | 2500    | 33500   | 78      | 99500    | 5000   | 66      | 1100  | -12000  | 49      | 1080  | -4500   | 13000   | 60      | 6      |
| 16   | APOLLOTY  | 39000           | 25                                  | 250                                 | -54000          | 177    | 220   | 3000    | 363000  | 25      | 1770000  | 9000   | 14      | 195   | -195000 | 112     | 220   | -189000 | 639000  | 60      | 6 2    |
|      | ARVIND    | 116000          | 275                                 | 340                                 | -32000          | 46     | 370   | 228000  | 678000  | 209     |          | 4000   | 6       | 280   | -30000  | 119     | 320   |         |         | 16:     |        |
|      | ASHOKLEY  | 96000           | 32                                  | 150                                 | -116000         | 836    | 120   | 132000  | 2356000 | 564     | 11820000 | 64000  | 240     | 110   | -140000 | 367     | 115   | -80000  |         |         | 6 6    |
| 19   | ASIANPAIN | 8400            | 28                                  | 1400                                | -3000           | 10     | 1220  | 34800   | 114600  | 157     | 557400   | 3000   | 29      | 1180  | -9000   | 67      | 1160  |         |         |         | 7      |
| 20 . | AUROPHA   | 24000           | 360                                 | 840                                 | -11000          | 11     | 740   | 43000   | 310000  | 558     |          | 19000  | 204     | 780   | -6000   | 183     | 760   | 23000   |         | 4.      | 2 1    |
|      | AXISBANK  | 372000          | 1142                                | 600                                 | -56400          | 131    | 720   | 1302000 | 1598400 |         | 10779600 | 300000 | 3148    | 600   | -79200  | 581     | 550   |         |         | 182     |        |
|      | BAJAJ-AUT | 5000            | 63                                  | 3000                                | -3000           | 54     | 2900  | 2250    | 64750   | 63      | 355750   | 2250   | 174     | 2650  | -2750   | 147     | 2500  | 750     |         |         | 0      |
|      | BAJAJFINS | 1250            | 12                                  | 6200                                | -1125           | 43     | 5800  | -625    | 9500    | 44      | 50625    | 625    | 10      | 5000  | -875    | 12      | 5400  | 250     |         |         |        |
|      | BAJFINAN  | 79000           | 703                                 | 2600                                | -4000           | 72     | 2300  | 95000   | 320250  | 1099    |          | 2250   | 200     | 2350  | -5250   | 128     | 2000  |         |         | 128     |        |
| 25   | BALKRISIN | 214400          | 694                                 | 1000                                | -11200          | 226    | 1150  | 668800  | 216800  | 694     | 1053600  | 84800  | 639     | 900   | -6400   | 16      | 1140  |         |         |         |        |
|      | BANKBAR(  | 112000          | 563                                 | 115                                 | -72000          | 252    | 130   | -12000  | 4220000 | 581     |          | 40000  | 397     | 110   | -312000 | 395     | 100   |         |         |         | 5 11   |
|      | BANKINDI  | 276000          | 162                                 | 90                                  | -6000           | 2      | 82.5  | 522000  | 1440000 | 162     |          | 30000  | 37      | 85    | -12000  | 2       | 60    | 24000   | 552000  | 2.      | 2 2    |
|      | BATAINDI  | 63800           | 721                                 | 1100                                | -19800          | 301    | 1060  | 61050   | 165550  | 721     | 947100   | 9350   | 106     | 960   | -4950   | 132     | 980   | 17600   | 75900   | 8!      |        |
| 20   | DEL       | 450400          | FA                                  | 440                                 | 0000            |        | ٥٢    | 4.00000 | 2020400 | 474     | 0220050  | F44F0  | 74      | 00    | 20700   |         | 75    | 20500   | 777450  | 7.      | 4 2    |

|    | А        | В          | С         | D         | Е        | F       | G       | Н       | I       | J         | K       | L         | М          | N        | 0        | Р  | Q    | R    | S  | Т   | U     | V   | W   |
|----|----------|------------|-----------|-----------|----------|---------|---------|---------|---------|-----------|---------|-----------|------------|----------|----------|----|------|------|----|-----|-------|-----|-----|
| 1  | INSTRUME | SYMBOL     | EXPIRY_D1 | STRIKE_PR | OPTION_T | OPEN    | HIGH    | LOW     | CLOSE   | SETTLE_PF | CONTRAC | VAL_INLAF | OPEN_INT ( | CHG_IN_C | TIMESTAM | IP |      |      |    |     |       |     |     |
| 2  | OPTIDX   | BANKNIFT   | 6-Nov-18  | 22800     | CE       | 0       | 0       | 0       | 1865.7  | 0         | 0       | 0         | 0          | 0        | 6-Nov-18 |    |      |      |    |     |       |     |     |
| 3  | OPTIDX   | BANKNIFT   | 6-Nov-18  | 22900     | CE       | 0       | 0       | 0       | 1779.55 | 0         | 0       | 0         | 0          | 0        | 6-Nov-18 |    |      |      |    |     |       |     |     |
| 4  | OPTIDX   | BANKNIFT   | 6-Nov-18  | 23000     | CE       | 2922.25 | 2922.25 | 2922.25 | 2922.25 | 0         | 1       | 5.18      | 0          | -20      | 6-Nov-18 |    |      |      |    |     |       |     |     |
| 5  | OPTIDX   | BANKNIFT   | 6-Nov-18  | 23100     | CE       | 0       | 0       | 0       | 1611.85 | 0         | 0       | 0         | 0          | 0        | 6-Nov-18 |    |      |      |    |     |       |     |     |
| 6  | OPTIDX   | BANKNIFT   | 6-Nov-18  | 23200     | CE       | 0       | 0       | 0       | 1878.7  | 0         | 0       | 0         | 0          | 0        | 6-Nov-18 |    |      |      |    |     |       |     |     |
| 7  | OPTIDX   | BANKNIFT   | 6-Nov-18  | 23300     | CE       | 0       | 0       | 0       | 1793.6  | 0         | 0       | 0         | 0          | 0        | 6-Nov-18 |    |      |      |    |     |       |     |     |
| 8  | OPTIDX   | BANKNIFT   | 6-Nov-18  | 23400     | CE       | 0       | 0       | 0       | 1957.95 | 0         | 0       | 0         | 0          | 0        | 6-Nov-18 |    |      |      |    |     |       |     |     |
| 9  | OPTIDX   | BANKNIFT   | 6-Nov-18  | 23500     | CE       | 0       | 0       | 0       | 1877.95 | 0         | 0       | 0         | 0          | 0        | 6-Nov-18 |    |      |      |    |     |       |     |     |
| 10 | OPTIDX   | BANKNIFT   | 6-Nov-18  | 23600     | CE       | 0       | 0       | 0       | 1799.4  | 0         | 0       | 0         | 0          | 0        | 6-Nov-18 |    |      |      |    |     |       |     |     |
| 11 | OPTIDX   | BANKNIFT   | 6-Nov-18  | 23700     | CE       | 0       | 0       | 0       | 2056.95 | 0         | 0       | 0         | 0          | 0        | 6-Nov-18 |    | C:La | م ما | :£ |     | -1 CV | AAD |     |
| 12 | OPTIDX   | BANKNIFT   | 6-Nov-18  | 23800     | CE       | 0       | 0       | 0       | 1647.05 | 0         | 0       | 0         | 0          | 0        | 6-Nov-18 |    | riie | nas  |    | ere | nt SY | MD  | JL3 |
| 13 | OPTIDX   | BANKNIFT   | 6-Nov-18  | 23900     | CE       | 1836.9  | 1836.9  | 1836.9  | 1836.9  | 0         | 1       | 5.14      | 20         | 0        | 6-Nov-18 |    |      |      |    |     |       |     |     |
| 14 | OPTIDX   | BANKNIFT   | 6-Nov-18  | 24000     | CE       | 1776.15 | 1838.15 | 1495.05 | 1608.55 | 0         | 79      | 405.45    | 460        | -440     | 6-Nov-18 |    |      |      |    |     |       |     |     |
| 15 | OPTIDX   | BANKNIFT   | 6-Nov-18  | 24100     | CE       | 1620.45 | 1620.45 | 1473.35 | 1508.3  | 0         | 3       | 15.38     | 40         | -20      | 6-Nov-18 |    |      |      |    |     |       |     |     |
| 16 | OPTIDX   | BANKNIFT   | 6-Nov-18  | 24200     | CE       | 0       | 0       | 0       | 1715.85 | 0         | 0       | 0         | 0          | 0        | 6-Nov-18 |    |      |      |    |     |       |     |     |
| 17 | OPTIDX   | BANKNIFT   | 6-Nov-18  | 24300     | CE       | 1545.65 | 1634.35 | 1313.7  | 1315.5  | 0         | 14      | 71.98     | 20         | -120     | 6-Nov-18 |    |      |      |    |     |       |     |     |
| 18 | OPTIDX   | BANKNIFT   | 6-Nov-18  | 24400     | CE       | 1401    | 1428.25 | 1189.9  | 1189.9  | 0         | 24      | 123.47    | 20         | -280     | 6-Nov-18 |    |      |      |    |     |       |     |     |
| 19 | OPTIDX   | BANKNIFT   | 6-Nov-18  | 24500     | CE       | 1336.7  | 1342.7  | 1054.95 | 1087    | 0         | 1251    | 6429.98   | 860        | -14300   | 6-Nov-18 |    |      |      |    |     |       |     |     |
| 20 | OPTIDX   | BANKNIFT   | 6-Nov-18  | 24600     | CE       | 1213.65 | 1246.1  | 972.05  | 985.9   | 0         | 356     | 1829.87   | 340        | -3420    | 6-Nov-18 |    |      |      |    |     |       |     |     |
|    | OPTIDX   | BANKNIFT   | 6-Nov-18  | 24700     |          | 1115.3  | 1141    | 855.05  | 897.2   | 0         | 526     | 2704.74   | 780        |          | 6-Nov-18 |    |      |      |    |     |       |     |     |
|    | OPTIDX   | BANKNIFT   |           | 24800     |          | 973.6   | 1039.65 | 758     | 785.65  | 0         | 493     | 2537.96   | 260        |          | 6-Nov-18 |    |      |      |    |     |       |     |     |
|    | OPTIDX   | BANKNIFT   |           | 24900     |          | 862.4   | 940     | 663.55  | 675.85  | 0         | 388     | 1997.23   | 680        |          | 6-Nov-18 |    |      |      |    |     |       |     |     |
| 24 | OPTIDX   | BANKNIFT   |           | 25000     |          | 523.25  | 847.4   | 523.25  | 593.6   | 0         |         | 37870.14  | 1540       |          | 6-Nov-18 |    |      |      |    |     |       |     |     |
|    | OPTIDX   | BANKNIFT   |           | 25100     |          | 671.75  | 743.3   | 452.7   | 481.45  | 0         |         | 20291.17  | 900        |          | 6-Nov-18 |    |      |      |    |     |       |     |     |
|    | OPTIDX   | BANKNIFT   |           | 25200     |          | 553.65  | 648.85  | 345     | 382.7   | 0         |         | 25815.76  | 1140       |          | 6-Nov-18 |    |      |      |    |     |       |     |     |
|    | OPTIDX   | BANKNIFT   |           | 25300     |          | 588.6   | 588.6   | 250.6   | 295     | 0         |         | 37014.95  | 800        |          | 6-Nov-18 |    |      |      |    |     |       |     |     |
| 28 | OPTIDX   | BANKNIFT   |           | 25400     |          | 375.15  | 453.15  | 151.5   | 191.15  | 0         |         | 161770.2  | 1260       |          | 6-Nov-18 |    |      |      |    |     |       |     |     |
|    | OPTIDX   | BANKNIFT   |           | 25500     |          | 252     | 356     | 62.4    | 87.45   | 0         | 259830  | 1331798   | 10100      |          | 6-Nov-18 |    |      |      |    |     |       |     |     |
|    | OPTIDX   | BANKNIFT   |           | 25600     |          | 181.2   | 265     | 0.05    | 6.5     | 0         | 1446094 | 7412869   | 613600     |          | 6-Nov-18 |    |      |      |    |     |       |     |     |
| 24 | ODTIDY   | DANIZALIET | C N 10    | 25700     | <u>^</u> | 11/     | 100 25  | ۸ ۸۲    | ۸ ۲۲    | ^         | 1701715 | 0240420   | 120/00/00  | 0/27/0   | ∠ NI 10  |    |      |      |    |     |       |     |     |

|      | Α       | В      | С           | D        | E        | F      | G       | Н       | I       | J         | K       | L        | M          | N        | 0        | Р | Q    | R   | S    | Т            | U     | V    | W   |
|------|---------|--------|-------------|----------|----------|--------|---------|---------|---------|-----------|---------|----------|------------|----------|----------|---|------|-----|------|--------------|-------|------|-----|
| 1    | INSTRUM | SYMBOL | EXPIRY_D1S1 | TRIKE_PR | OPTION_T | OPEN I | HIGH    | LOW     | CLOSE   | SETTLE_PF | CONTRAC | AL_INLA  | OPEN_INT C | CHG_IN_C | TIMESTAM | Р |      |     |      |              |       |      |     |
| 1032 | OPTIDX  | NIFTY  | #######     | 8650     | CE       | 0      | 0       | 0       | 1565.1  | 1918.8    | 0       | 0        | 0          | 0        | 6-Nov-18 |   |      |     |      |              |       |      |     |
| 1033 | OPTIDX  | NIFTY  | ########    | 8700     | CE       | 0      | 0       | 0       | 1344.4  | 1869.05   | 0       | 0        | 900        | 0        | 6-Nov-18 |   |      |     |      |              |       |      |     |
| 1034 | OPTIDX  | NIFTY  | ########    | 8750     | CE       | 1825   | 1830    | 1825    | 1830    | 1830      | 2       | 15.86    | 2700       | -150     | 6-Nov-18 |   |      |     |      |              |       |      |     |
| 1035 | OPTIDX  | NIFTY  | #######     | 8800     | CE       | 0      | 0       | 0       | 1242.6  | 1769.55   | 0       | 0        | 1200       | 0        | 6-Nov-18 |   |      |     |      |              |       |      |     |
| 1036 | OPTIDX  | NIFTY  | #######     | 8850     | CE       | 0      | 0       | 0       | 1571.5  | 1719.8    | 0       | 0        | 0          | 0        | 6-Nov-18 |   |      |     |      |              |       |      |     |
| 1037 | OPTIDX  | NIFTY  | #######     | 8900     | CE       | 0      | 0       | 0       | 1165.45 | 1670.1    | 0       | 0        | 150        | 0        | 6-Nov-18 |   |      |     |      |              |       |      |     |
| 1038 | OPTIDX  | NIFTY  | #######     | 8950     | CE       | 0      | 0       | 0       | 1476.05 | 1620.4    | 0       | 0        | 0          | 0        | 6-Nov-18 |   |      |     |      |              |       |      |     |
| 1039 | OPTIDX  | NIFTY  | ########    | 9000     | CE       | 1577   | 1603.8  | 1505.7  | 1543.35 | 1543.35   | 175     | 1386.22  | 502725     |          | 6-Nov-18 |   |      |     |      |              |       |      |     |
| 1040 | OPTIDX  | NIFTY  | ########    | 9050     | CE       | 0      | 0       | 0       | 1381.75 | 1521.1    | 0       | 0        | 0          | 0        | 6-Nov-18 |   |      |     |      |              |       |      |     |
| 1041 | OPTIDX  | NIFTY  | ########    | 9100     |          | 0      | 0       | 0       | 1296.4  | 1471.5    | 0       | 0        | 7950       |          | 6-Nov-18 |   |      |     |      |              |       |      |     |
|      | OPTIDX  | NIFTY  | ########    | 9150     |          | 0      | 0       | 0       | 1559.3  | 1422      | 0       | 0        | 0          |          | 6-Nov-18 |   | File | has | diff | erei         | nt SY | MBO  | OLS |
|      | OPTIDX  | NIFTY  | ########    | 9200     |          | 1336.2 | 1348.9  | 1319.3  | 1348.9  | 1348.9    | 23      | 181.61   | 9150       |          | 6-Nov-18 |   |      |     | •••• | <b>J. J.</b> | • .   | ,,,, |     |
| 1044 | OPTIDX  | NIFTY  | ########    | 9250     |          | 0      | 0       | 0       | 1462.65 | 1323.2    | 0       | 0        | 0          |          | 6-Nov-18 |   |      |     |      |              |       |      |     |
|      | OPTIDX  | NIFTY  | ########    | 9300     |          | 0      | 0       | 0       | 1219.85 | 1274      | 0       | 0        | 1575       |          | 6-Nov-18 |   |      |     |      |              |       |      |     |
|      | OPTIDX  |        | ########    | 9350     |          | 0      | 0       | 0       | 1619.05 | 1224.95   | 0       | 0        | 0          |          | 6-Nov-18 |   |      |     |      |              |       |      |     |
|      | OPTIDX  | NIFTY  | ########    | 9400     |          | 1145.5 | 1145.5  | 1145.5  | 1145.5  | 1145.5    | 1       | 7.9      | 22650      |          | 6-Nov-18 |   |      |     |      |              |       |      |     |
|      | OPTIDX  | NIFTY  | ########    | 9450     |          | 0      | 0       | 0       | 852.75  | 1127.45   | 0       | 0        | 75         |          | 6-Nov-18 |   |      |     |      |              |       |      |     |
|      | OPTIDX  | NIFTY  | ########    | 9500     |          | 1084.9 | 1118.25 | 1036.45 | 1052.5  | 1052.5    | 308     | 2445.78  | 516375     |          | 6-Nov-18 |   |      |     |      |              |       |      |     |
|      | OPTIDX  | NIFTY  | ########    | 9550     |          | 0      | 0       | 0       | 853.1   | 1031.05   | 0       | 0        | 75         |          | 6-Nov-18 |   |      |     |      |              |       |      |     |
|      | OPTIDX  | NIFTY  | ########    | 9600     |          | 1003.6 | 1013.55 | 923.5   | 949.35  | 949.35    |         | 12097.31 | 114975     |          | 6-Nov-18 |   |      |     |      |              |       |      |     |
|      | OPTIDX  | NIFTY  | ########    | 9650     |          | 0      | 0       | 0       | 635.45  | 936.2     | 0       | 0        | 75         | _        | 6-Nov-18 |   |      |     |      |              |       |      |     |
|      | OPTIDX  | NIFTY  | #######     | 9700     |          | 893.55 | 921.2   | 845.45  | 862.8   | 862.8     | 111     | 881.11   | 42600      |          | 6-Nov-18 |   |      |     |      |              |       |      |     |
|      | OPTIDX  | NIFTY  | ########    | 9750     |          | 807    | 807.05  | 807     | 807.05  | 807.05    | 2       | 15.83    | 0          |          | 6-Nov-18 |   |      |     |      |              |       |      |     |
|      | OPTIDX  | NIFTY  | ########    | 9800     |          | 797.5  | 823     | 749.9   | 768.5   | 768.5     | 56      | 444.89   | 54750      |          | 6-Nov-18 |   |      |     |      |              |       |      |     |
|      | OPTIDX  | NIFTY  | #######     | 9850     |          | 755    | 774.2   | 725.2   | 725.2   | 725.2     | 3       | 23.85    | 525        |          | 6-Nov-18 |   |      |     |      |              |       |      |     |
|      | OPTIDX  | NIFTY  | #######     | 9900     |          | 703.65 | 737     | 658.45  | 679.2   | 679.2     | 214     | 1703.1   | 63975      |          | 6-Nov-18 |   |      |     |      |              |       |      |     |
|      | OPTIDX  | NIFTY  | #######     | 9950     |          | 664.35 | 682.65  | 622.85  | 622.85  | 622.85    | 7       | 55.69    | 2250       |          | 6-Nov-18 |   |      |     |      |              |       |      |     |
|      | OPTIDX  | NIFTY  | #######     | 10000    |          | 612.55 | 646     | 558     | 586.45  | 586.45    | 1223    | 9724.49  | 642900     |          | 6-Nov-18 |   |      |     |      |              |       |      |     |
|      | OPTIDX  | NIFTY  | ########    | 10050    | CE       | 575    | 587.15  | 529.4   | 529.4   | 529.4     | 13      | 103.49   | 11850      | -300     | 6-Nov-18 |   |      |     |      |              |       |      |     |
| 1001 | OPTIDY  | AUCTV  |             | 10100    | CF.      | F22.0F | F.C.0   | 475     | 400.0   | 400.0     | 75.4    | C00C 20  | 14.4675    | F400     | CN 10    |   |      |     |      |              |       |      |     |

|      | A        | В       | C          | D E              | F        | G I | 1 | Ī       | J         | K          |          | M | N | 0          | P | Q    | R   | S    | T   | U     | V    | W   |
|------|----------|---------|------------|------------------|----------|-----|---|---------|-----------|------------|----------|---|---|------------|---|------|-----|------|-----|-------|------|-----|
| 1    | INSTRUME | _       | EXPIRY DIS | TRIKE PROPTION T | OPEN HIG |     |   | CLOSE   | SETTLE PF | CONTRAC VA | L INLALO |   |   | CTIMESTAMP |   | 4    |     |      |     |       | •    |     |
| 3421 | OPTIDX   | NIFTYIT | #######    | 12300 CE         | 0        | 0   | 0 |         | 2340.7    | 0          | 0        | 0 |   | 0 6-Nov-18 |   |      |     |      |     |       |      |     |
| 3422 | OPTIDX   | NIFTYIT | #######    | 12400 CE         | 0        | 0   | 0 | 1769.45 | 2243.6    | 0          | 0        | 0 |   | 0 6-Nov-18 |   |      |     |      |     |       |      |     |
| 3423 | OPTIDX   | NIFTYIT | #######    | 12500 CE         | 0        | 0   | 0 | 1681.6  | 2147.1    | 0          | 0        | 0 |   | 0 6-Nov-18 |   |      |     |      |     |       |      |     |
| 3424 | OPTIDX   | NIFTYIT | #######    | 12600 CE         | 0        | 0   | 0 | 1595.35 | 2051.3    | 0          | 0        | 0 |   | 0 6-Nov-18 |   |      |     |      |     |       |      |     |
| 3425 | OPTIDX   | NIFTYIT | #######    | 12700 CE         | 0        | 0   | 0 | 1510.8  | 1956.35   | 0          | 0        | 0 |   | 0 6-Nov-18 |   |      |     |      |     |       |      |     |
| 3426 | OPTIDX   | NIFTYIT | ########   | 12800 CE         | 0        | 0   | 0 | 1775    | 1862.35   | 0          | 0        | 0 |   | 0 6-Nov-18 |   |      |     |      |     |       |      |     |
| 3427 | OPTIDX   | NIFTYIT | #######    | 12900 CE         | 0        | 0   | 0 | 1824.75 | 1769.5    | 0          | 0        | 0 |   | 0 6-Nov-18 |   |      |     |      |     |       |      |     |
| 3428 | OPTIDX   | NIFTYIT | #######    | 13000 CE         | 0        | 0   | 0 | 1737.25 | 1677.9    | 0          | 0        | 0 |   | 0 6-Nov-18 |   |      |     |      |     |       |      |     |
| 3429 | OPTIDX   | NIFTYIT | ########   | 13100 CE         | 0        | 0   | 0 | 1799.8  | 1587.7    | 0          | 0        | 0 |   | 0 6-Nov-18 |   |      |     |      |     |       |      |     |
| 3430 | OPTIDX   | NIFTYIT | ########   | 13200 CE         | 0        | 0   | 0 | 1714.55 | 1499.1    | 0          | 0        | 0 |   | 0 6-Nov-18 |   |      |     |      |     |       |      |     |
| 3431 | OPTIDX   | NIFTYIT | ########   | 13300 CE         | 0        | 0   | 0 | 1630.95 | 1412.3    | 0          | 0        | 0 |   | 0 6-Nov-18 |   | File | has | diff | ere | nt SY | MR   |     |
| 3432 | OPTIDX   | NIFTYIT | #######    | 13400 CE         | 0        | 0   | 0 | 1549.1  | 1327.4    | 0          | 0        | 0 |   | 0 6-Nov-18 |   | 1110 | Has | aiii | CIC | 11 3  | MAND | JLJ |
| 3433 | OPTIDX   | NIFTYIT | #######    | 13500 CE         | 0        | 0   | 0 | 1840.55 | 1244.6    | 0          | 0        | 0 |   | 0 6-Nov-18 |   |      |     |      |     |       |      |     |
| 3434 | OPTIDX   | NIFTYIT | #######    | 13600 CE         | 0        | 0   | 0 | 1752.5  | 1164.05   | 0          | 0        | 0 |   | 0 6-Nov-18 |   |      |     |      |     |       |      |     |
| 3435 | OPTIDX   | NIFTYIT | #######    | 13700 CE         | 0        | 0   | 0 | 1827.35 | 1086      | 0          | 0        | 0 |   | 0 6-Nov-18 |   |      |     |      |     |       |      |     |
| 3436 | OPTIDX   | NIFTYIT | ########   | 13800 CE         | 0        | 0   | 0 | 1880.6  | 1011.05   | 0          | 0        | 0 |   | 0 6-Nov-18 |   |      |     |      |     |       |      |     |
| 3437 | OPTIDX   | NIFTYIT | #######    | 13900 CE         | 0        | 0   | 0 | 1908    | 937.55    | 0          | 0        | 0 |   | 0 6-Nov-18 |   |      |     |      |     |       |      |     |
| 3438 | OPTIDX   | NIFTYIT | #######    | 14000 CE         | 0        | 0   | 0 | 1815.7  | 867.65    | 0          | 0        | 0 |   | 0 6-Nov-18 |   |      |     |      |     |       |      |     |
| 3439 | OPTIDX   | NIFTYIT | ########   | 14100 CE         | 0        | 0   | 0 | 1724.55 | 800.75    | 0          | 0        | 0 |   | 0 6-Nov-18 |   |      |     |      |     |       |      |     |
| 3440 | OPTIDX   | NIFTYIT | #######    | 14200 CE         | 0        | 0   | 0 | 1634.65 | 736.9     | 0          | 0        | 0 |   | 0 6-Nov-18 |   |      |     |      |     |       |      |     |
| 3441 | OPTIDX   | NIFTYIT | ########   | 14300 CE         | 0        | 0   | 0 | 1546.2  | 676.2     | 0          | 0        | 0 |   | 0 6-Nov-18 |   |      |     |      |     |       |      |     |
| 3442 | OPTIDX   | NIFTYIT | #######    | 14400 CE         | 0        | 0   | 0 | 1459.35 | 618.65    | 0          | 0        | 0 |   | 0 6-Nov-18 |   |      |     |      |     |       |      |     |
| 3443 | OPTIDX   | NIFTYIT | #######    | 14500 CE         | 0        | 0   | 0 | 1374.25 | 564.35    | 0          | 0        | 0 |   | 0 6-Nov-18 |   |      |     |      |     |       |      |     |
| 3444 | OPTIDX   | NIFTYIT | #######    | 14600 CE         | 0        | 0   | 0 | 1291.15 | 513.2     | 0          | 0        | 0 |   | 0 6-Nov-18 |   |      |     |      |     |       |      |     |
| 3445 | OPTIDX   | NIFTYIT | #######    | 14700 CE         | 0        | 0   | 0 | 1210.1  | 465.35    | 0          | 0        | 0 |   | 0 6-Nov-18 |   |      |     |      |     |       |      |     |
| 3446 | OPTIDX   | NIFTYIT | ########   | 14800 CE         | 0        | 0   | 0 | 1131.3  | 420.65    | 0          | 0        | 0 |   | 0 6-Nov-18 |   |      |     |      |     |       |      |     |
| 3447 | OPTIDX   | NIFTYIT | ########   | 14900 CE         | 0        | 0   | 0 | 1054.95 | 379.1     | 0          | 0        | 0 |   | 0 6-Nov-18 |   |      |     |      |     |       |      |     |
| 3448 | OPTIDX   | NIFTYIT | ########   | 15000 CE         | 0        | 0   | 0 | 981.75  | 340.55    | 0          | 0        | 0 |   | 0 6-Nov-18 |   |      |     |      |     |       |      |     |
| 3449 | OPTIDX   | NIFTYIT | ########   | 15100 CE         | 0        | 0   | 0 | 909.9   | 305       | 0          | 0        | 0 |   | 0 6-Nov-18 |   |      |     |      |     |       |      |     |
| 2450 | ODTIDY   | AUCTVIT | ппппппппп  | 1E300 CE         | ^        | 0   | 0 | 044.7   | 272.2     | ^          | 0        | 0 |   | O C Na 10  |   |      |     |      |     |       |      |     |

|      | Α        | В        | С         | D         | E        | F    | G    | Н   | I                                       | J         | K         | L          | M          | N       | 0         | Р | Q    | R    | S    | Т    | U     | V    | W   |
|------|----------|----------|-----------|-----------|----------|------|------|-----|-----------------------------------------|-----------|-----------|------------|------------|---------|-----------|---|------|------|------|------|-------|------|-----|
| 1    | INSTRUME | SYMBOL   | EXPIRY_D1 | STRIKE_PR | OPTION_T | OPEN | HIGH | LOW | CLOSE                                   | SETTLE_PF | CONTRAC \ | /AL_INLAŁO | PEN_INT CH | IG_IN_C | TIMESTAMP |   |      |      |      |      |       |      |     |
| 3737 | OPTIDX   | NIFTYMID | ########  | 3300      | CE       | 0    | C    | )   | 1144.75                                 | 1460.25   | 0         | 0          | 0          | 0       | 6-Nov-18  |   |      |      |      |      |       |      |     |
| 3738 | OPTIDX   | NIFTYMID | ########  | 3400      | CE       | 0    | C    | )   | 1265.5                                  | 1360.7    | 0         | 0          | 0          | 0       | 6-Nov-18  |   |      |      |      |      |       |      |     |
| 3739 | OPTIDX   | NIFTYMID | ########  | 3500      | CE       | 0    | C    | )   | 1275.4                                  | 1261.15   | 0         | 0          | 0          | 0       | 6-Nov-18  |   |      |      |      |      |       |      |     |
| 3740 | OPTIDX   | NIFTYMID | ########  | 3600      | CE       | 0    | C    | )   | 1230.35                                 | 1161.65   | 0         | 0          | 0          | 0       | 6-Nov-18  |   |      |      |      |      |       |      |     |
| 3741 | OPTIDX   | NIFTYMID | #######   | 3700      | CE       | 0    | C    | )   | 1243.95                                 | 1062.15   | 0         | 0          | 0          | 0       | 6-Nov-18  |   |      |      |      |      |       |      |     |
| 3742 | OPTIDX   | NIFTYMID | #######   | 3800      | CE       | 0    | C    | )   | 1297.9                                  | 962.75    | 0         | 0          | 0          | 0       | 6-Nov-18  |   |      |      |      |      |       |      |     |
| 3743 | OPTIDX   | NIFTYMID | ########  | 3900      | CE       | 0    | C    | )   | 1315.3                                  | 863.65    | 0         | 0          | 0          | 0       | 6-Nov-18  |   |      |      |      |      |       |      |     |
| 3744 | OPTIDX   | NIFTYMID | ########  | 4000      | CE       | 0    | C    | )   | 1217.4                                  | 765.15    | 0         | 0          | 0          | 0       | 6-Nov-18  |   |      |      |      |      |       |      |     |
| 3745 | OPTIDX   | NIFTYMID | ########  | 4100      | CE       | 0    | C    | )   | 1305.5                                  | 667.95    | 0         | 0          | 0          | 0       | 6-Nov-18  |   |      |      |      |      |       |      |     |
| 3746 | OPTIDX   | NIFTYMID | ########  | 4200      | CE       | 0    | C    | )   | 1207.4                                  | 573       | 0         | 0          | 0          | 0       | 6-Nov-18  |   |      |      |      |      |       |      |     |
| 3747 | OPTIDX   | NIFTYMID | #######   | 4300      | CE       | 0    | C    | )   | 1109.5                                  | 481.65    | 0         | 0          | 0          | 0       | 6-Nov-18  |   | File | has  | diff | erer | nt SY | MR   | 210 |
| 3748 | OPTIDX   | NIFTYMID | #######   | 4400      | CE       | 0    | C    | )   | 1011.95                                 | 395.65    | 0         | 0          | 0          | 0       | 6-Nov-18  |   | 1110 | IIGS | diii | CICI | • .   | 7710 |     |
| 3749 | OPTIDX   | NIFTYMID | ########  | 4500      | CE       | 0    |      | )   | 914.95                                  | 316.7     | 0         | 0          | 0          | 0       | 6-Nov-18  |   |      |      |      |      |       |      |     |
|      | OPTIDX   | NIFTYMID | ########  | 4600      | CE       | 0    | C    | )   | 819.05                                  | 246.4     | 0         | 0          | 0          | 0       | 6-Nov-18  |   |      |      |      |      |       |      |     |
|      | OPTIDX   | NIFTYMID |           | 4700      |          | 0    | C    | )   | , , , , , , , , , , , , , , , , , , , , | 186.1     | 0         | 0          | 0          |         | 6-Nov-18  |   |      |      |      |      |       |      |     |
|      | OPTIDX   | NIFTYMID |           | 4800      |          | 0    | C    | )   |                                         | 136.1     | 0         | 0          | 0          |         | 6-Nov-18  |   |      |      |      |      |       |      |     |
|      | OPTIDX   | NIFTYMID |           | 4900      |          | 0    | C    |     | 545.3                                   | 96.35     | 0         | 0          | 0          |         | 6-Nov-18  |   |      |      |      |      |       |      |     |
|      | OPTIDX   | NIFTYMID |           | 5000      |          | 0    |      |     |                                         | 66        | 0         | 0          | 0          |         | 6-Nov-18  |   |      |      |      |      |       |      |     |
|      | OPTIDX   | NIFTYMID |           | 5100      |          | 0    |      |     |                                         | 43.75     | 0         | 0          | 0          |         | 6-Nov-18  |   |      |      |      |      |       |      |     |
|      | OPTIDX   | NIFTYMID |           | 5200      |          | 0    | C    |     | 314.65                                  | 28.05     | 0         | 0          | 0          |         | 6-Nov-18  |   |      |      |      |      |       |      |     |
|      | OPTIDX   | NIFTYMID |           | 5300      |          | 0    |      |     |                                         | 17.4      | 0         | 0          | 0          |         | 6-Nov-18  |   |      |      |      |      |       |      |     |
|      | OPTIDX   | NIFTYMID |           | 5400      |          | 0    |      |     |                                         | 10.45     | 0         | 0          | 0          |         | 6-Nov-18  |   |      |      |      |      |       |      |     |
|      | OPTIDX   | NIFTYMID |           | 5500      |          | 0    |      |     | 152.5                                   | 6.05      | 0         | 0          | 0          |         | 6-Nov-18  |   |      |      |      |      |       |      |     |
|      | OPTIDX   | NIFTYMID |           | 5600      |          | 0    |      |     | 114.85                                  | 3.4       | 0         | 0          | 0          |         | 6-Nov-18  |   |      |      |      |      |       |      |     |
|      | OPTIDX   | NIFTYMID |           | 5700      |          | 0    | C    |     | 84.6                                    | 1.85      | 0         | 0          | 0          |         | 6-Nov-18  |   |      |      |      |      |       |      |     |
|      | OPTIDX   | NIFTYMID |           | 5800      |          | 0    | (    |     |                                         | 1         | 0         | 0          | 0          |         | 6-Nov-18  |   |      |      |      |      |       |      |     |
|      | OPTIDX   | NIFTYMID |           | 5900      |          | 0    | (    |     | 43.15                                   | 0.5       | 0         | 0          | 0          |         | 6-Nov-18  |   |      |      |      |      |       |      |     |
|      | OPTIDX   | NIFTYMID |           | 6000      |          | 0    | (    |     |                                         | 0.25      | 0         | 0          | 0          |         | 6-Nov-18  |   |      |      |      |      |       |      |     |
|      | OPTIDX   | NIFTYMID |           | 6100      |          | 0    | (    | )   | 20.2                                    | 0.15      | 0         | 0          | 0          |         | 6-Nov-18  |   |      |      |      |      |       |      |     |

|      | Α       | В      | С           | D         | E        | F     | G     | Н     | I      | J         | K       | L          | M       | N        | 0         | Р | Q    | R   | S     | Т     | U  | V   | W  |
|------|---------|--------|-------------|-----------|----------|-------|-------|-------|--------|-----------|---------|------------|---------|----------|-----------|---|------|-----|-------|-------|----|-----|----|
| 1    | INSTRUM | SYMBOL | EXPIRY_D1   | STRIKE_PR | OPTION_T | OPEN  | HIGH  | LOW   | CLOSE  | SETTLE_PF | CONTRAC | VAL_INLALC | PEN_INT | CHG_IN_C | TIMESTAMP | ) |      |     |       |       |    |     |    |
| 3863 | OPTSTK  | ACC    | ########    | 1160      | CE       | 0     | 0     | 0     | 415.95 | 293.8     | 0       | 0          | 0       | 0        | 6-Nov-18  |   |      |     |       |       |    |     |    |
| 3864 | OPTSTK  | ACC    | ########    | 1180      | CE       | 0     | 0     | 0     | 435.9  | 274.5     | 0       | 0          | 0       | 0        | 6-Nov-18  |   |      |     |       |       |    |     |    |
| 3865 | OPTSTK  | ACC    | ########    | 1200      | CE       | 0     | 0     | 0     | 417.85 | 255.4     | 0       | 0          | 0       | 0        | 6-Nov-18  |   |      |     |       |       |    |     |    |
| 3866 | OPTSTK  | ACC    | ########    | 1220      | CE       | 0     | 0     | 0     | 433.8  | 236.6     | 0       | 0          | 0       | 0        | 6-Nov-18  |   |      |     |       |       |    |     |    |
| 3867 | OPTSTK  | ACC    | ########    | 1240      | CE       | 0     | 0     | 0     | 415.75 | 218.2     | 0       | 0          | 0       | 0        | 6-Nov-18  |   |      |     |       |       |    |     |    |
| 3868 | OPTSTK  | ACC    | ########    | 1260      | CE       | 0     | 0     | 0     | 209.6  | 200.2     | 0       | 0          | 400     | 0        | 6-Nov-18  |   |      |     |       |       |    |     |    |
| 3869 | OPTSTK  | ACC    | ########    | 1280      | CE       | 0     | 0     | 0     | 99.75  | 182.8     | 0       | 0          | 2800    | 0        | 6-Nov-18  |   |      |     |       |       |    |     |    |
| 3870 | OPTSTK  | ACC    | ########    | 1300      | CE       | 0     | 0     | 0     | 86.3   | 165.95    | 0       | 0          | 3600    | 0        | 6-Nov-18  |   |      |     |       |       |    |     |    |
| 3871 | OPTSTK  | ACC    | ########    | 1320      | CE       | 0     | 0     | 0     | 84     | 149.8     | 0       | 0          | 400     | 0        | 6-Nov-18  |   |      |     |       |       |    |     |    |
| 3872 | OPTSTK  | ACC    | ########    | 1340      | CE       | 0     | 0     | 0     | 80.75  | 134.45    | 0       | 0          | 2000    | 0        | 6-Nov-18  |   |      |     |       |       |    |     |    |
| 3873 | OPTSTK  | ACC    | ########    | 1360      | CE       | 0     | 0     | 0     | 108.1  | 119.95    | 0       | 0          | 6400    | 0        | 6-Nov-18  |   | File | has | diffe | erent | SY | MBO | LS |
| 3874 | OPTSTK  | ACC    | ########    | 1380      | CE       | 95    | 95    | 95    | 95     | 95        | 1       | 5.9        | 4800    | -400     | 6-Nov-18  |   |      |     |       |       | •  | ""  |    |
| 3875 | OPTSTK  | ACC    | ########    | 1400      | CE       | 78.15 | 78.15 | 64    | 64     | 64        | 5       | 29.42      | 21200   | -400     | 6-Nov-18  |   |      |     |       |       |    |     |    |
| 3876 | OPTSTK  | ACC    | ########    | 1420      | CE       | 59.45 | 59.45 | 59    | 59     | 59        | 2       | 11.83      | 4800    | 0        | 6-Nov-18  |   |      |     |       |       |    |     |    |
| 3877 | OPTSTK  | ACC    | ########    | 1440      | CE       | 52.5  | 52.5  | 37.55 | 41.15  | 41.15     | 12      | 71.31      | 13200   | -400     | 6-Nov-18  |   |      |     |       |       |    |     |    |
| 3878 | OPTSTK  | ACC    | ########    | 1460      | CE       | 50.15 | 50.15 | 29.55 | 31.1   | 31.1      | 96      | 574.96     | 27200   | 10800    | 6-Nov-18  |   |      |     |       |       |    |     |    |
| 3879 | OPTSTK  | ACC    | ########    | 1480      | CE       | 33.8  | 38.5  | 20.95 | 21.9   | 21.9      | 269     | 1626.76    | 15200   | 7600     | 6-Nov-18  |   |      |     |       |       |    |     |    |
|      | OPTSTK  | ACC    | ########    | 1500      |          | 26    | 29.2  | 15.35 | 16.7   | 16.7      | 317     | 1928.89    | 60400   |          | 6-Nov-18  |   |      |     |       |       |    |     |    |
| 3881 | OPTSTK  | ACC    | ########    | 1520      | CE       | 19.8  | 19.8  | 8.75  | 8.75   | 8.75      | 6       | 36.8       | 2400    | -800     | 6-Nov-18  |   |      |     |       |       |    |     |    |
| 3882 | OPTSTK  | ACC    | ########    | 1540      |          | 14.6  | 15    | 8.3   | 8.45   | 8.45      | 31      | 192.46     | 12000   |          | 6-Nov-18  |   |      |     |       |       |    |     |    |
|      | OPTSTK  | ACC    | ########    | 1560      |          | 9.7   | 9.7   | 6.3   | 6.3    | 6.3       | 10      | 62.71      | 3600    |          | 6-Nov-18  |   |      |     |       |       |    |     |    |
|      | OPTSTK  | ACC    | ########    | 1580      |          | 0     | 0     | 0     | 165.05 | 22.3      | 0       | 0          | 0       |          | 6-Nov-18  |   |      |     |       |       |    |     |    |
|      | OPTSTK  | ACC    | ########    | 1600      |          | 5     | 5     | 3     | 4.7    | 4.7       | 5       | 32.08      | 7600    |          | 6-Nov-18  |   |      |     |       |       |    |     |    |
|      | OPTSTK  | ACC    | ########    | 1620      |          | 0     | 0     | 0     | 144.35 | 15.1      | 0       | 0          | 0       |          | 6-Nov-18  |   |      |     |       |       |    |     |    |
|      | OPTSTK  | ACC    | ########    | 1640      |          | 0     | 0     | 0     | 0.2    | 12.3      | 0       | 0          | 400     |          | 6-Nov-18  |   |      |     |       |       |    |     |    |
|      | OPTSTK  | ACC    | ########    | 1660      |          | 0     | 0     | 0     | 2      | 9.95      | 0       | 0          | 6000    |          | 6-Nov-18  |   |      |     |       |       |    |     |    |
|      | OPTSTK  | ACC    | ########    | 1680      |          | 0     | 0     | 0     | 0.2    | 8         | 0       | 0          | 400     |          | 6-Nov-18  |   |      |     |       |       |    |     |    |
|      | OPTSTK  | ACC    | ########    | 1700      |          | 0     | 0     | 0     | 1      | 6.4       | 0       | 0          | 1200    |          | 6-Nov-18  |   |      |     |       |       |    |     |    |
|      | OPTSTK  | ACC    | ########    | 1720      |          | 0     | 0     | 0     | 100.9  | 5.1       | 0       | 0          | 0       |          | 6-Nov-18  |   |      |     |       |       |    |     |    |
| 2002 | ODTCTIV | 100    | _пппппппппп | 1740      | CF       | ^     | ^     | ^     | 02.6   | 4.00      | ^       | ^          | ^       | ^        | C N 10    |   |      |     |       |       |    |     |    |

|    | Α        | В        | С            | D              | E        | F       | G       | Н       | I       | J         | K       | L                   | M        | N        | 0                    | Р  | Q    | R       | S    | Т    | U    | V   | W          | т  |
|----|----------|----------|--------------|----------------|----------|---------|---------|---------|---------|-----------|---------|---------------------|----------|----------|----------------------|----|------|---------|------|------|------|-----|------------|----|
| 1  | INSTRUMI | SYMBOL   | EXPIRY_D1STR | RIKE_PF        | OPTION_T | OPEN    | HIGH    | LOW     | CLOSE   | SETTLE_PF | CONTRAC | VAL_INLA            | OPEN_INT | CHG_IN_C | TIMESTAM             | Р  |      |         |      |      |      |     |            |    |
| 2  | OPTIDX   | BANKNIFT | 6-Nov-18     | 22800          | CE       | 0       | 0       | 0       | 1865.7  | 0         | 0       | 0                   | 0        | 0        | 6-Nov-18             |    |      |         |      |      |      |     |            |    |
| 3  | OPTIDX   | BANKNIFT | 6-Nov-18     | 22900          | CE       | 0       | 0       | 0       | 1779.55 | 0         | 0       | 0                   | 0        | 0        | 6-Nov-18             |    |      |         |      |      |      |     |            |    |
| 4  | OPTIDX   | BANKNIFT | 6-Nov-18     | 23000          | CE       | 2922.25 | 2922.25 | 2922.25 | 2922.25 | 0         | 1       | 5.18                | 0        | -20      | 6-Nov-18             |    |      |         |      |      |      |     |            |    |
| 5  | OPTIDX   | BANKNIFT | 6-Nov-18     | 23100          | CE       | 0       | 0       | 0       | 1611.85 | 0         | 0       | 0                   | 0        | 0        | 6-Nov-18             |    |      |         |      |      |      |     |            |    |
| 6  | OPTIDX   | BANKNIFT | 6-Nov-18     | 23200          | CE       | 0       | 0       | 0       | 1878.7  | 0         | 0       | 0                   | 0        | 0        | 6-Nov-18             |    |      |         |      |      |      |     |            |    |
| 7  | OPTIDX   | BANKNIFT | 6-Nov-18     | 23300          | CE       | 0       | 0       | 0       | 1793.6  | 0         | 0       | 0                   | 0        | 0        | 6-Nov-18             |    |      |         |      |      |      |     |            |    |
| 8  | OPTIDX   | BANKNIFT | 6-Nov-18     | 23400          | CE       | 0       | 0       | 0       | 1957.95 | 0         | 0       | 0                   | 0        | 0        | 6-Nov-18             |    |      |         |      |      |      |     |            |    |
| 9  | OPTIDX   | BANKNIFT | 6-Nov-18     | 23500          | CE       | 0       | 0       | 0       | 1877.95 | 0         | 0       | 0                   | 0        | 0        | 6-Nov-18             |    |      |         |      |      |      |     |            |    |
| 10 | OPTIDX   | BANKNIFT | 6-Nov-18     | 23600          | CE       | 0       | 0       | 0       | 1799.4  | 0         | 0       | 0                   | 0        | 0        | 6-Nov-18             |    |      |         |      |      |      |     |            |    |
| 11 | OPTIDX   | BANKNIFT | 6-Nov-18     | 23700          | CE       | 0       | 0       | 0       | 2056.95 | 0         | 0       | 0                   | 0        | 0        | 6-Nov-18             |    |      |         |      |      |      |     |            |    |
| 12 | OPTIDX   | BANKNIFT | 6-Nov-18     | 23800          | CE       | 0       | 0       | 0       | 1647.05 | 0         | 0       | 0                   | 0        | 0        | 6-Nov-18             |    |      |         |      |      |      |     |            |    |
| 13 | OPTIDX   | BANKNIFT | 6-Nov-18     | 23900          | CE       | 1836.9  | 1836.9  | 1836.9  | 1836.9  | 0         | 1       | 5.14                | 20       |          | 6-Nov-18             | Fa | ch S | VAA     | ROL  | has  | two  | typ | <b>A</b> C |    |
| 14 | OPTIDX   | BANKNIFT | 6-Nov-18     | 24000          | CE       | 1776.15 | 1838.15 | 1495.05 | 1608.55 | 0         | 79      | 405.45              | 460      | -440     | 6-Nov-18             | LU | CII  | ) I /V\ | DOL  | IIGS | 1440 | IYP | <b>C</b> 3 |    |
|    |          | BANKNIFT |              | 24100          |          | 1620.45 | 1620.45 | 1473.35 | 1508.3  | 0         | 3       | 15.38               | 40       |          | 6-Nov-18             | "C | F" 0 | ınd '   | "PF" | ,    |      |     |            |    |
|    | OPTIDX   | BANKNIFT |              | 24200          |          | 0       | 0       | 0       | 1715.85 | 0         | 0       | 0                   | 0        |          | 6-Nov-18             |    |      | III G   | -    |      |      |     |            |    |
| 17 | OPTIDX   | BANKNIFT |              | 24300          |          | 1545.65 | 1634.35 | 1313.7  | 1315.5  | 0         | 14      | 71.98               | 20       |          | 6-Nov-18             |    |      |         |      |      |      |     |            |    |
| 18 |          | BANKNIFT |              | 24400          |          | 1401    | 1428.25 | 1189.9  | 1189.9  | 0         | 24      | 123.47              | 20       |          | 6-Nov-18             |    |      |         |      |      |      |     |            |    |
|    | OPTIDX   | BANKNIFT |              | 24500          |          | 1336.7  | 1342.7  | 1054.95 | 1087    | 0         | 1251    | 6429.98             | 860      |          | 6-Nov-18             |    |      |         |      |      |      |     |            |    |
|    | OPTIDX   | BANKNIFT |              | 24600          |          | 1213.65 | 1246.1  | 972.05  | 985.9   | 0         | 356     | 1829.87             | 340      |          | 6-Nov-18             |    |      |         |      |      |      |     |            |    |
|    |          | BANKNIFT |              | 24700          |          | 1115.3  | 1141    | 855.05  | 897.2   | 0         | 526     | 2704.74             | 780      |          | 6-Nov-18             |    |      |         |      |      |      |     |            |    |
|    | OPTIDX   | BANKNIFT |              | 24800          |          | 973.6   | 1039.65 | 758     | 785.65  | 0         | 493     | 2537.96             | 260      |          | 6-Nov-18             |    |      |         |      |      |      |     |            |    |
| 23 | OPTIDX   | BANKNIFT |              | 24900          |          | 862.4   | 940     | 663.55  | 675.85  | 0         | 388     | 1997.23             | 680      |          | 6-Nov-18             |    |      |         |      |      |      |     |            |    |
|    |          | BANKNIFT |              | 25000          |          | 523.25  | 847.4   | 523.25  | 593.6   | 0         |         |                     | 1540     |          | 6-Nov-18             |    |      |         |      |      |      |     |            |    |
| 25 | OPTIDX   | BANKNIFT |              | 25100          |          | 671.75  | 743.3   | 452.7   | 481.45  | 0         |         | 20291.17            | 900      |          | 6-Nov-18             |    |      |         |      |      |      |     |            |    |
|    |          | BANKNIFT |              | 25200          |          | 553.65  | 648.85  | 345     | 382.7   | 0         |         | 25815.76            | 1140     |          | 6-Nov-18             |    |      |         |      |      |      |     |            |    |
| 27 | OPTIDX   | BANKNIFT |              | 25300          |          | 588.6   | 588.6   | 250.6   | 295     | 0         |         | 37014.95            | 800      |          | 6-Nov-18             |    |      |         |      |      |      |     |            | +- |
|    |          | BANKNIFT |              | 25400<br>25500 |          | 375.15  | 453.15  | 151.5   | 191.15  | 0         |         | 161770.2<br>1331798 | 1260     |          | 6-Nov-18<br>6-Nov-18 |    |      |         |      |      |      |     |            | +  |
|    |          | BANKNIFT |              |                |          | 252     | 356     | 62.4    | 87.45   | 0         | 259830  |                     | 10100    |          |                      |    |      |         |      |      |      |     |            | +  |
| 30 | OPTIDX   | BANKNIFT |              | 25600          |          | 181.2   | 265     | 0.05    | 6.5     |           | 1446094 | 7412869             | 613600   |          | 6-Nov-18             |    |      |         |      |      |      |     |            |    |

|             | Α       | В        | С          | D        | Е        | F      | G      | Н    | I     | J         | K       | L        | М        | N        | 0        | Р    | Q    | R    | S    | Т     | U    | V   | W |
|-------------|---------|----------|------------|----------|----------|--------|--------|------|-------|-----------|---------|----------|----------|----------|----------|------|------|------|------|-------|------|-----|---|
| 1           | NSTRUM  | SYMBOL   | EXPIRY D19 | TRIKE PR | OPTION T | OPEN I | HIGH I | LOW  | CLOSE | SETTLE PF | CONTRAC | VAL INLA | OPEN INT | CHG IN C | TIMESTAM | IP . |      |      |      |       |      |     |   |
| 67          | OPTIDX  | BANKNIFT |            | 22900    |          | 0.05   | 0.05   | 0.05 | 0.05  | 0         | 136     | 622.88   | 3580     | 0        | 6-Nov-18 |      |      |      |      |       |      |     |   |
| 68          | OPTIDX  | BANKNIFT | 6-Nov-18   | 23000    | PE       | 0.05   | 0.15   | 0.05 | 0.05  | 0         | 1621    | 7456.61  | 41140    | 1440     | 6-Nov-18 |      |      |      |      |       |      |     |   |
| 69          | OPTIDX  | BANKNIFT | 6-Nov-18   | 23100    | PE       | 0.05   | 0.05   | 0.05 | 0.05  | 0         | 12      | 55.44    | 480      | 0        | 6-Nov-18 |      |      |      |      |       |      |     |   |
| <b>70</b> ( | OPTIDX  | BANKNIFT | 6-Nov-18   | 23200    | PE       | 0.1    | 0.1    | 0.1  | 0.1   | 0         | 2       | 9.28     | 4400     | 0        | 6-Nov-18 |      |      |      |      |       |      |     |   |
| <b>71</b> ( | OPTIDX  | BANKNIFT | 6-Nov-18   | 23300    | PE       | 0      | 0      | 0    | 0.6   | 0         | 0       | 0        | 1140     | 0        | 6-Nov-18 |      |      |      |      |       |      |     |   |
| <b>72</b> ( | OPTIDX  | BANKNIFT | 6-Nov-18   | 23400    | PE       | 0.05   | 0.05   | 0.05 | 0.05  | 0         | 121     | 566.28   | 4540     | -220     | 6-Nov-18 |      |      |      |      |       |      |     |   |
| <b>73</b> ( | OPTIDX  | BANKNIFT | 6-Nov-18   | 23500    | PE       | 0.1    | 0.15   | 0.05 | 0.05  | 0         | 13492   | 63412.65 | 225700   | 172340   | 6-Nov-18 |      |      |      |      |       |      |     |   |
| 74          | OPTIDX  | BANKNIFT | 6-Nov-18   | 23600    | PE       | 0.15   | 0.15   | 0.05 | 0.05  | 0         | 102     | 481.44   | 5260     | 0        | 6-Nov-18 |      |      |      |      |       |      |     |   |
| <b>75</b> ( | CONTINU | BANKNIFT | 6-Nov-18   | 23700    | PE       | 0.1    | 0.1    | 0.1  | 0.1   | 0         | 30      | 142.2    | 3440     | 480      | 6-Nov-18 |      |      |      |      |       |      |     |   |
| <b>76</b>   | CONTINU | BANKNIFT | 6-Nov-18   | 23800    | PE       | 0.1    | 0.3    | 0.05 | 0.1   | 0         | 108     | 514.08   | 15280    | 120      | 6-Nov-18 |      |      |      |      |       |      |     |   |
| <b>77</b> ( | COPTIDX | BANKNIFT | 6-Nov-18   | 23900    | PE       | 0.15   | 0.35   | 0.05 | 0.05  | 0         | 223     | 1065.94  | 12340    | 0        | 6-Nov-18 |      |      |      |      |       |      |     |   |
| 78          | COPTIDX | BANKNIFT | 6-Nov-18   | 24000    | PE       | 0.15   | 0.15   | 0.05 | 0.05  | 0         | 6938    | 33302.5  | 231720   | 10020    | 6-Nov-18 |      | - CV | AAD  |      | nas t |      |     |   |
| <b>79</b> ( | OPTIDX  | BANKNIFT | 6-Nov-18   | 24100    | PE       | 0.1    | 0.1    | 0.05 | 0.05  | 0         | 929     | 4477.78  | 45460    | -120     | 6-Nov-18 | Eaci | 131  | MD   | OL I | ias i | wo i | ype | 5 |
| 80          | XDITAC  | BANKNIFT | 6-Nov-18   | 24200    | PE       | 0.1    | 0.15   | 0.05 | 0.05  | 0         | 289     | 1398.76  | 22160    | -820     | 6-Nov-18 | "CE' | ' an | d "I | DE"  |       |      |     |   |
| 81          | XDITAC  | BANKNIFT | 6-Nov-18   | 24300    | PE       | 0.1    | 0.1    | 0.05 | 0.05  | 0         | 501     | 2434.86  | 39960    | -2220    | 6-Nov-18 | CE   | un   | u i  |      |       |      |     |   |
| 82 (        | OPTIDX  | BANKNIFT | 6-Nov-18   | 24400    | PE       | 0.2    | 0.2    | 0.05 | 0.05  | 0         | 2773    | 13532.29 | 85420    | -5800    | 6-Nov-18 |      |      |      |      |       |      |     |   |
| 83 (        | OPTIDX  | BANKNIFT | 6-Nov-18   | 24500    | PE       | 0.2    | 0.2    | 0.05 | 0.05  | 0         | 11513   | 56413.89 | 357100   | -45660   | 6-Nov-18 |      |      |      |      |       |      |     |   |
| 84 (        | OPTIDX  | BANKNIFT | 6-Nov-18   | 24600    |          | 0.15   | 0.45   | 0.05 | 0.05  | 0         |         | 29037.96 | 100060   |          | 6-Nov-18 |      |      |      |      |       |      |     |   |
| 85 (        | OPTIDX  | BANKNIFT |            | 24700    |          | 0.5    | 0.5    | 0.05 | 0.05  | 0         |         | 29002.85 | 114380   |          | 6-Nov-18 |      |      |      |      |       |      |     |   |
|             | OPTIDX  | BANKNIFT | 6-Nov-18   | 24800    | PE       | 0.7    | 0.7    | 0.05 | 0.05  | 0         | 11704   | 58052.12 | 154960   |          | 6-Nov-18 |      |      |      |      |       |      |     |   |
|             | OPTIDX  | BANKNIFT |            | 24900    |          | 0.35   | 0.85   | 0.05 | 0.05  | 0         |         | 77115.81 | 199800   |          | 6-Nov-18 |      |      |      |      |       |      |     |   |
|             | OPTIDX  | BANKNIFT |            | 25000    |          | 0.6    | 0.95   | 0.05 | 0.05  | 0         |         | 335937.6 | 758760   |          | 6-Nov-18 |      |      |      |      |       |      |     |   |
|             | OPTIDX  | BANKNIFT |            | 25100    |          | 0.65   | 1.45   | 0.05 | 0.05  | 0         | 57057   | 286429.1 | 400940   |          | 6-Nov-18 |      |      |      |      |       |      |     |   |
|             | OPTIDX  | BANKNIFT |            | 25200    |          | 1.85   | 2.25   | 0.05 | 0.1   | 0         | 140011  | 705666.5 | 417520   |          | 6-Nov-18 |      |      |      |      |       |      |     |   |
|             | OPTIDX  | BANKNIFT |            | 25300    |          | 4.8    | 5.9    | 0.05 | 0.1   | 0         | 538213  | 2723432  | 538900   |          | 6-Nov-18 |      |      |      |      |       |      |     |   |
|             | OPTIDX  | BANKNIFT |            | 25400    |          | 6.3    | 13.6   | 0.05 | 0.2   | 0         | 969545  | 4925641  | 1179660  |          | 6-Nov-18 |      |      |      |      |       |      |     |   |
|             | OPTIDX  | BANKNIFT |            | 25500    |          | 8      | 27.8   | 0.05 | 0.4   | 0         | 1876693 | 9572909  | 1508500  |          | 6-Nov-18 |      |      |      |      |       |      |     |   |
|             | OPTIDX  | BANKNIFT |            | 25600    |          | 19.6   | 61.5   | 0.3  | 4.6   |           | 2763089 |          | 450720   |          | 6-Nov-18 |      |      |      |      |       |      |     |   |
|             | OPTIDX  | BANKNIFT |            | 25700    |          | 48.1   | 134.45 | 5.05 | 80.65 |           | 2157747 |          | 26280    |          | 6-Nov-18 |      |      |      |      |       |      |     |   |

|     | Α        | В        | С          | D E              | F       | G       | Н       | I       | J         | K       | L        | M        | N        | 0        | Р    | Q          | R      | S    | Т   | U   | V         | W |
|-----|----------|----------|------------|------------------|---------|---------|---------|---------|-----------|---------|----------|----------|----------|----------|------|------------|--------|------|-----|-----|-----------|---|
| 1   | INSTRUMI | SYMBOL   | EXPIRY_D1S | TRIKE_PR OPTION_ | TOPEN   | HIGH    | LOW     | CLOSE   | SETTLE_PF | CONTRAC | VAL_INLA | OPEN_INT | CHG_IN_C | TIMESTAN | Р    |            |        |      |     |     |           |   |
| 2   | OPTIDX   | BANKNIFT | 6-Nov-18   | 22800 CE         | 0       | 0       | 0       | 1865.7  | 0         | 0       | 0        | 0        | 0        | 6-Nov-18 |      |            |        |      |     |     |           |   |
| 3   | OPTIDX   | BANKNIFT | 6-Nov-18   | 22900 CE         | 0       | 0       | 0       | 1779.55 | 0         | 0       | 0        | 0        | 0        | 6-Nov-18 |      |            |        |      |     |     |           |   |
| 4   | OPTIDX   | BANKNIFT | 6-Nov-18   | 23000 CE         | 2922.25 | 2922.25 | 2922.25 | 2922.25 | 0         | 1       | 5.18     | 0        | -20      | 6-Nov-18 |      |            |        |      |     |     |           |   |
| 5   | OPTIDX   | BANKNIFT | 6-Nov-18   | 23100 CE         | 0       | 0       | 0       | 1611.85 | 0         | 0       | 0        | 0        | 0        | 6-Nov-18 |      |            |        |      |     |     |           |   |
| 6   | OPTIDX   | BANKNIFT | 6-Nov-18   | 23200 CE         | 0       | 0       | 0       | 1878.7  | 0         | 0       | 0        | 0        | 0        | 6-Nov-18 |      |            |        |      |     |     |           |   |
| 7   | OPTIDX   | BANKNIFT | 6-Nov-18   | 23300 CE         | 0       | 0       | 0       | 1793.6  | 0         | 0       | 0        | 0        | 0        | 6-Nov-18 |      |            |        |      |     |     |           |   |
| 8   | OPTIDX   | BANKNIFT | 6-Nov-18   | 23400 CE         | 0       | 0       | 0       | 1957.95 | 0         | 0       | 0        | 0        | 0        | 6-Nov-18 |      |            |        |      |     |     |           |   |
| 9   | OPTIDX   | BANKNIFT | 6-Nov-18   | 23500 CE         | 0       | 0       | 0       | 1877.95 | 0         | 0       | 0        | 0        | 0        | 6-Nov-18 |      |            |        |      |     |     |           |   |
| 10  | OPTIDX   | BANKNIFT | 6-Nov-18   | 23600 CE         | 0       | 0       | 0       | 1799.4  | 0         | 0       | 0        | 0        | 0        | 6-Nov-18 |      |            |        |      |     |     |           |   |
| 11  | OPTIDX   | BANKNIFT | 6-Nov-18   | 23700 CE         | 0       | 0       | 0       | 2056.95 | 0         | 0       | 0        | 0        | 0        | 6-Nov-18 |      |            |        |      |     |     |           |   |
| 12  | OPTIDX   | BANKNIFT | 6-Nov-18   | 23800 CE         | 0       | 0       | 0       | 1647.05 | 0         | 0       | 0        | 0        | 0        | 6-Nov-18 |      |            |        |      |     |     |           |   |
| 13  | OPTIDX   | BANKNIFT | 6-Nov-18   | 23900 CE         | 1836.9  | 1836.9  | 1836.9  | 1836.9  | 0         | 1       | 5.14     | 20       | 0        | 6-Nov-18 | Δn   | d ot       | hor    | Stac | L D | ata | with      |   |
| 14  | OPTIDX   | BANKNIFT | 6-Nov-18   | 24000 CE         | 1776.15 | 1838.15 | 1495.05 | 1608.55 | 0         | 79      | 405.45   | 460      | -440     | 6-Nov-18 | AII  | u Oli      | HEI .  | 3100 | KD  | ulu | <b>VV</b> |   |
| 15  | OPTIDX   | BANKNIFT | 6-Nov-18   | 24100 CE         | 1620.45 | 1620.45 | 1473.35 | 1508.3  | 0         | 3       | 15.38    | 40       | -20      | 6-Nov-18 | TIA  | <b>EST</b> |        |      |     |     |           |   |
| 16  | OPTIDX   | BANKNIFT | 6-Nov-18   | 24200 CE         | 0       | 0       | 0       | 1715.85 | 0         | 0       | 0        | 0        | 0        | 6-Nov-18 | 11/4 | ILJI7      | -1/4/I |      |     |     |           |   |
| 17  | OPTIDX   | BANKNIFT | 6-Nov-18   | 24300 CE         | 1545.65 | 1634.35 | 1313.7  | 1315.5  | 0         | 14      | 71.98    | 20       | -120     | 6-Nov-18 |      |            |        |      |     |     |           |   |
| 18  | OPTIDX   | BANKNIFT | 6-Nov-18   | 24400 CE         | 1401    | 1428.25 | 1189.9  | 1189.9  | 0         | 24      | 123.47   | 20       | -280     | 6-Nov-18 |      |            |        |      |     |     |           |   |
| 19  | OPTIDX   | BANKNIFT | 6-Nov-18   | 24500 CE         | 1336.7  | 1342.7  | 1054.95 | 1087    | 0         | 1251    | 6429.98  | 860      | -14300   | 6-Nov-18 |      |            |        |      |     |     |           |   |
| 20  | OPTIDX   | BANKNIFT | 6-Nov-18   | 24600 CE         | 1213.65 | 1246.1  | 972.05  | 985.9   | 0         | 356     | 1829.87  | 340      | -3420    | 6-Nov-18 |      |            |        |      |     |     |           |   |
| 21  | OPTIDX   | BANKNIFT | 6-Nov-18   | 24700 CE         | 1115.3  | 1141    | 855.05  | 897.2   | 0         | 526     | 2704.74  | 780      | -5060    | 6-Nov-18 |      |            |        |      |     |     |           |   |
| 22  | OPTIDX   | BANKNIFT | 6-Nov-18   | 24800 CE         | 973.6   | 1039.65 | 758     | 785.65  | 0         | 493     | 2537.96  | 260      | -4940    | 6-Nov-18 |      |            |        |      |     |     |           |   |
| 23  | OPTIDX   | BANKNIFT | 6-Nov-18   | 24900 CE         | 862.4   | 940     | 663.55  | 675.85  | 0         | 388     | 1997.23  | 680      | -2220    | 6-Nov-18 |      |            |        |      |     |     |           |   |
| 24  | OPTIDX   | BANKNIFT | 6-Nov-18   | 25000 CE         | 523.25  | 847.4   | 523.25  | 593.6   | 0         | 7360    | 37870.14 | 1540     |          | 6-Nov-18 |      |            |        |      |     |     |           |   |
| 25  | OPTIDX   | BANKNIFT | 6-Nov-18   | 25100 CE         | 671.75  | 743.3   | 452.7   | 481.45  | 0         | 3946    | 20291.17 | 900      | -23500   | 6-Nov-18 |      |            |        |      |     |     |           |   |
| 26  | OPTIDX   | BANKNIFT | 6-Nov-18   | 25200 CE         | 553.65  | 648.85  | 345     | 382.7   | 0         | 5020    | 25815.76 | 1140     |          | 6-Nov-18 |      |            |        |      |     |     |           |   |
|     | OPTIDX   | BANKNIFT | 6-Nov-18   | 25300 CE         | 588.6   | 588.6   | 250.6   | 295     | 0         |         | 37014.95 | 800      |          | 6-Nov-18 |      |            |        |      |     |     |           |   |
| 28  | OPTIDX   | BANKNIFT | 6-Nov-18   | 25400 CE         | 375.15  | 453.15  | 151.5   | 191.15  | 0         | 31522   | 161770.2 | 1260     |          | 6-Nov-18 |      |            |        |      |     |     |           |   |
| 29  | OPTIDX   | BANKNIFT | 6-Nov-18   | 25500 CE         | 252     | 356     | 62.4    | 87.45   | 0         | 259830  | 1331798  | 10100    | -200940  | 6-Nov-18 |      |            |        |      |     |     |           |   |
| 30  | OPTIDX   | BANKNIFT | 6-Nov-18   | 25600 CE         | 181.2   | 265     | 0.05    | 6.5     | 0         | 1446094 | 7412869  | 613600   |          | 6-Nov-18 |      |            |        |      |     |     |           |   |
| 2.6 | ODTIDY   | DANUAUET | C N 40     | 25700 CF         | 444     | 400.05  | 0.05    | 0.65    | _         | 4704745 | 0240420  | 4200500  | 005240   | CN 40    |      |            |        |      |     |     |           |   |

#### LET US SEE HOW DATA IS CAPTURED

#### DATA Captured for Each SYMBOL and Each TYPE

|    | Α         | В               | С                 | D                 | E               | F      | G     | Н       | 1       | J       | K        | L      | IVI     | N     | 0       | P       | Q     | R       | S       | Т          |
|----|-----------|-----------------|-------------------|-------------------|-----------------|--------|-------|---------|---------|---------|----------|--------|---------|-------|---------|---------|-------|---------|---------|------------|
| 1  |           |                 |                   |                   | CE              |        |       |         |         |         |          |        |         |       |         | PE      |       |         |         |            |
|    | SYMBOL    |                 |                   |                   |                 |        |       |         |         |         |          |        |         |       |         |         |       |         |         |            |
|    | 31 WIBOL  |                 | Corrensponding    | Corrensponding    |                 |        |       |         |         |         |          |        |         |       |         |         |       |         |         |            |
| 2  |           | Max in Column N | Value in Column K | Value in Column D | Min in Column N | K      | D     | Sum N   | Max M   | K       | Sum M    | Max N  | K       | D     | Min N   | K       | D     | Sum N   | Max M   | K S        |
| 3  | BANKNIFT  | 965340          | 1791715           | 25700             | -200940         | 259830 | 25500 | 6399700 | 1804080 | 1818072 | 14714960 | 549140 | 1876693 | 25500 | -310720 | 2157747 | 25700 | 1857800 | 1508500 | 1876693 12 |
| 4  | NIFTY     | 604125          | 98856             | 10700             | -97500          | 44378  | 10500 | 2132850 | 2762550 | 66537   | 43038025 | 300750 | 23970   | 9800  | -160875 | 5182    | 9300  | 1476975 | 4988625 | 45807 66   |
| 5  | NIFTYIT   | 0               | 0                 | 12200             | 0               | 0      | 12200 | 0       | 100     | 0       | 250      | 0      | 0       | 12200 | 0       | 0       | 12200 | 0       | 100     | 0          |
| 4  | NIFTYMID: | 0               | 0                 | 3200              | 0               | 0      | 3200  | 0       | 0       | 0       | 0        | 0      | 0       | 3200  | 0       | 0       | 3200  | 0       | 0       | 0          |
|    | ACC       | 10800           | 96                | 1460              | -800            | 6      | 1520  | 23200   | 60400   | 317     | 196400   | 1600   | 42      | 1440  | -2000   | 48      | 1400  | 1600    | 66800   | 5          |
| 8  | ADANIENT  | 256000          | 212               | 170               | -92000          | 105    | 190   | 136000  | 1180000 | 105     | 4748000  | 24000  | 23      | 140   | -20000  | 23      | 170   | 52000   | 532000  | 110 2      |
| 9  | ADANIPOR  | 50000           | 207               | 340               | -92500          | 211    | 330   | 55000   | 297500  | 87      | 1777500  | 10000  | 24      | 310   | -35000  | 114     | 300   | -32500  | 262500  | 114 1      |
| 10 | ADANIPOV  | 100000          | 42                | 55                | -20000          | 2      | 56    | 220000  | 3020000 | 25      | 7080000  | 240000 | 24      | 40    | -40000  | 2       | 37.5  | 400000  | 2500000 | 24 16      |
| 11 | AJANTPHA  | 2000            | 5                 | 1040              | -500            | 3      | 1140  | 4500    | 16500   | 5       | 43500    | 2000   | 7       | 1040  | 0       | 0       | 780   | 5000    | 16000   | 2          |
| 12 | ALBK      | 33000           | 6                 | 50                | -22000          | 28     | 45    | 0       | 605000  | 28      | 2497000  | 33000  | 3       | 46    | -132000 | 33      | 40    | -99000  | 539000  | 33 2       |
| 13 | AMARAJAE  | 2800            | 12                | 860               | -9100           | 38     | 820   | -5600   | 48300   | 50      | 168700   | 4200   | 8       | 720   | 0       | 0       | 520   | 4900    | 33600   | 6          |
| 14 | AMBUJACI  | 17500           | 85                | 220               | -40000          | 65     | 215   | -50000  | 427500  | 85      | 2017500  | 17500  | 56      | 200   | -47500  | 86      | 205   | -72500  | 235000  | 56 1       |
| 15 | APOLLOH(  | 3000            | 78                | 1200              | -5000           | 23     | 1160  | 2500    | 33500   | 78      | 99500    | 5000   | 66      | 1100  | -12000  | 49      | 1080  | -4500   | 13000   | 66         |
| 16 | APOLLOTY  | 39000           | 25                | 250               | -54000          | 177    | 220   | 3000    | 363000  | 25      | 1770000  | 9000   | 14      | 195   | -195000 | 112     | 220   | -189000 | 639000  | 66 2       |
| 17 | ARVIND    | 116000          | 275               |                   |                 | 46     | 370   | 228000  | 678000  | 209     | 3620000  | 4000   | 6       | 280   | -30000  | 119     | 320   | -72000  | 284000  | 161 1      |
| 18 | ASHOKLEY  | 96000           | 32                | 150               | -116000         | 836    | 120   | 132000  | 2356000 | 564     | 11820000 | 64000  | 240     | 110   | -140000 | 367     | 115   | -80000  | 1272000 | 76 6       |
|    | ASIANPAIN | 8400            | 28                | 1400              | -3000           | 10     | 1220  | 34800   | 114600  | 157     | 557400   | 3000   | 29      | 1180  | -9000   | 67      | 1160  | -18600  | 99000   | 147        |
| 20 | AUROPHA   | 24000           | 360               | 840               | -11000          | 11     | 740   | 43000   | 310000  | 558     | 1591000  | 19000  | 204     | 780   | -6000   | 183     | 760   | 23000   | 184000  | 42 1       |
| 21 | AXISBANK  | 372000          | 1142              | 600               | -56400          | 131    | 720   | 1302000 | 1598400 | 1142    | 10779600 | 300000 | 3148    | 600   | -79200  | 581     | 550   | 132000  | 1942800 | 182 8      |
| 22 | BAJAJ-AUT | 5000            | 63                | 3000              |                 | 54     | 2900  | 2250    | 64750   | 63      |          | 2250   | 174     | 2650  | -2750   | 147     | 2500  | 750     | 110250  | 0          |
| 23 | BAJAJFINS | 1250            | 12                |                   |                 | 43     | 5800  | -625    | 9500    | 44      | 50625    | 625    | 10      | 5000  | -875    | 12      | 5400  | 250     | 9125    | 10         |
| -1 | BAJFINAN  | 79000           | 703               |                   |                 | 72     | 2300  | 95000   | 320250  | 1099    |          | 2250   | 200     | 2350  | -5250   | 128     | 2000  | -9250   | 331000  | 128 1      |
|    | BALKRISIN | 214400          | 694               | 1000              |                 | 226    | 1150  | 668800  | 216800  | 694     |          | 84800  | 639     | 900   | -6400   | 16      | 1140  | 172000  | 100000  | 639        |
| 26 | BANKBARO  | 112000          | 563               |                   | -72000          | 252    | 130   | -12000  | 4220000 | 581     | 18980000 | 40000  | 397     | 110   | -312000 | 395     | 100   | -608000 | 1976000 | 395 11     |
| 27 | BANKINDI  | 276000          | 162               |                   |                 | 2      | 82.5  | 522000  | 1440000 | 162     | 5358000  | 30000  | 37      | 85    | -12000  | 2       | 60    | 24000   | 552000  | 22 2       |
| 28 | BATAINDIA | 63800           | 721               |                   |                 | 301    | 1060  | 61050   | 165550  | 721     | 947100   | 9350   | 106     | 960   | -4950   | 132     | 980   | 17600   | 75900   | 85         |
| 20 | DEL       | 450400          | F4                | 440               | 0000            | 2      | 05    | 460300  | 2020400 | 474     | 0220050  | E44E0  | 74      |       | 20700   | 7       | 75    | 20000   | 777450  | 74 0       |

#### CAPTURE 1

|    | Α         | В                | С                                   | D              | E                 | F               | G              | Н                  | I                  | J     | K                    | L                | M                | N             | 0                  | Р               | Q             | R                  | S       | Т                      |
|----|-----------|------------------|-------------------------------------|----------------|-------------------|-----------------|----------------|--------------------|--------------------|-------|----------------------|------------------|------------------|---------------|--------------------|-----------------|---------------|--------------------|---------|------------------------|
| 1  |           |                  | ·                                   |                | CE                |                 |                |                    |                    |       |                      |                  |                  |               |                    | PE              |               |                    |         |                        |
| 2  | SYMBOL    | May in Calumn N  | Corrensponding<br>Value in Column K | Corrensponding | Min in Column N   | к               | D              | Sum N              | May M              | К     | Sum M                | Max N            | V                | D             | Min N              | К               | D             | Cum N              | Max M   | N C                    |
| 2  |           |                  |                                     |                |                   |                 |                | Sum N              | Max M              |       | Sum M                |                  | 4076600          | J             |                    |                 |               | Sum N              |         | N 3                    |
|    |           | 965340<br>604125 | 1791715<br>98856                    | 25700          | -200940<br>-97500 | 259830<br>44378 | 25500<br>10500 | 6399700<br>2132850 | 1804080<br>2762550 |       | 14714960<br>43038025 | 549140<br>300750 | 1876693<br>23970 | 25500<br>9800 | -310720<br>-160875 | 2157747<br>5182 | 25700<br>9300 | 1857800<br>1476975 |         | 1876693 12<br>45807 66 |
|    | NIFTY     | 0 0 0 0          | 98836                               | 10700<br>12200 | -97500            | 44378           | 12200          | 2132850            | 100                | 00337 | 250                  | 300730           | 23970            | 12200         | -160875            | 0               | 12200         | 14/69/5            | 100     | 45807 66               |
| _  | NIFTYMID: | 0                | 0                                   | 3200           | 0                 | 0               | 3200           | 0                  | 0                  | 0     | 230                  | 0                | 0                | 3200          | 0                  | 0               | 3200          | 0                  |         | 0                      |
|    | ACC       | 10800            | 96                                  | 1460           | -800              | 6               | 1520           | 23200              | 60400              | 317   | 196400               | 1600             | 42               | 1440          | -2000              | 48              | 1400          | 1600               | 66800   | 5                      |
|    | ADANIENT  | 256000           | 212                                 | 170            | -92000            | 105             | 190            | 136000             | 1180000            | 105   | 4748000              | 24000            | 23               | 1440          | -2000              | 23              | 170           | 52000              | 532000  | 110 2                  |
| _  | ADANIPOR  | 50000            | 207                                 | 340            | -92500            | 211             | 330            | 55000              | 297500             | 87    | 1777500              | 10000            | 24               | 310           | -35000             | 114             | 300           | -32500             |         | 114 1                  |
| _  | ADANIPOV  | 100000           | 42                                  | 55             | -20000            | 2               | 56             | 220000             | 3020000            | 25    | 7080000              | 240000           | 24               | 40            | -40000             | 2               | 37.5          | 400000             |         | 24 16                  |
| _  | AJANTPHA  | 2000             | 5                                   | 1040           | -500              | 3               | 1140           | 4500               | 16500              | 5     | 43500                | 2000             | 7                | 1040          | 0                  | 0               | 780           | 5000               | 16000   | 2                      |
| _  | ALBK      | 33000            | 6                                   | 50             | -22000            | 28              | 45             | 0                  | 605000             | 28    | 2497000              | 33000            | 3                | 46            | -132000            | 33              | 40            | -99000             | 539000  | 33 2                   |
| 13 | AMARAJAE  | 2800             | 12                                  | 860            | -9100             | 38              | 820            | -5600              | 48300              | 50    | 168700               | 4200             | 8                | 720           | 0                  | 0               | 520           | 4900               | 33600   | 6                      |
| 14 | AMBUJACI  | 17500            | 85                                  | 220            | -40000            | 65              | 215            | -50000             | 427500             | 85    | 2017500              | 17500            | 56               | 200           | -47500             | 86              | 205           | -72500             | 235000  | 56 1                   |
| 15 | APOLLOHO  | 3000             | 78                                  | 1200           | -5000             | 23              | 1160           | 2500               | 33500              | 78    | 99500                | 5000             | 66               | 1100          | -12000             | 49              | 1080          | -4500              | 13000   | 66                     |
| 16 | APOLLOTY  | 39000            | 25                                  | 250            | -54000            | 177             | 220            | 3000               | 363000             | 25    | 1770000              | 9000             | 14               | 195           | -195000            | 112             | 220           | -189000            | 639000  | 66 2                   |
| 17 | ARVIND    | 116000           | 275                                 | 340            | -32000            | 46              | 370            | 228000             | 678000             | 209   | 3620000              | 4000             | 6                | 280           | -30000             | 119             | 320           | -72000             | 284000  | 161 1                  |
| 18 | ASHOKLEY  | 96000            | 32                                  | 150            | -116000           | 836             | 120            | 132000             | 2356000            | 564   | 11820000             | 64000            | 240              | 110           | -140000            | 367             | 115           | -80000             | 1272000 | 76 6                   |
| 19 | ASIANPAIN | 8400             | 28                                  | 1400           | -3000             | 10              | 1220           | 34800              | 114600             | 157   | 557400               | 3000             | 29               | 1180          | -9000              | 67              | 1160          | -18600             | 99000   | 147                    |
| 20 | AUROPHA   | 24000            | 360                                 | 840            | -11000            | 11              | 740            | 43000              | 310000             | 558   | 1591000              | 19000            | 204              | 780           | -6000              | 183             | 760           | 23000              | 184000  | 42 1                   |
| 21 | AXISBANK  | 372000           | 1142                                | 600            | -56400            | 131             | 720            | 1302000            | 1598400            | 1142  | 10779600             | 300000           | 3148             | 600           | -79200             | 581             | 550           | 132000             | 1942800 | 182 8                  |
| 22 | BAJAJ-AUT | 5000             | 63                                  | 3000           | -3000             | 54              | 2900           | 2250               | 64750              | 63    | 355750               | 2250             | 174              | 2650          | -2750              | 147             | 2500          | 750                | 110250  | 0                      |
| 23 | BAJAJFINS | 1250             | 12                                  | 6200           | -1125             | 43              | 5800           | -625               | 9500               | 44    | 50625                | 625              | 10               | 5000          | -875               | 12              | 5400          | 250                |         | 10                     |
| 24 | BAJFINAN  | 79000            | 703                                 | 2600           | -4000             | 72              | 2300           | 95000              | 320250             | 1099  | 1532000              | 2250             | 200              | 2350          | -5250              | 128             | 2000          | -9250              | 331000  | 128 1                  |
| 25 | BALKRISIN | 214400           | 694                                 | 1000           | -11200            | 226             | 1150           | 668800             | 216800             | 694   | 1053600              | 84800            | 639              | 900           | -6400              | 16              | 1140          | 172000             | 100000  | 639                    |
|    |           | 112000           | 563                                 | 115            | -72000            | 252             | 130            | -12000             | 4220000            |       | 18980000             | 40000            | 397              | 110           | -312000            | 395             | 100           | -608000            |         | 395 11                 |
|    | BANKINDI  | 276000           | 162                                 | 90             | -6000             | 2               | 82.5           | 522000             | 1440000            | 162   |                      | 30000            | 37               | 85            | -12000             | 2               | 60            | 24000              | 552000  | 22 2                   |
|    | BATAINDIA | 63800            | 721                                 | 1100           | -19800            | 301             | 1060           | 61050              | 165550             | 721   | 947100               | 9350             | 106              | 960           | -4950              | 132             | 980           | 17600              | 75900   | 85                     |
| 20 | DEL       | 450400           | E4                                  | 440            | 0000              | 2               | O.F.           | 4.00000            | 2020400            | 474   | 0220050              | E44E0            | 74               | 00            | 20700              |                 | 75            | 20500              | 777450  | 74                     |

#### **CAPTURE 1 in DATA FILE**

| 4  | A       | В        | C        | D E             | F        | G      | Н    | Ī      |           | K       |           | M       | N      | 0         | P | Q        | R               | S         | Т | U | V | W |
|----|---------|----------|----------|-----------------|----------|--------|------|--------|-----------|---------|-----------|---------|--------|-----------|---|----------|-----------------|-----------|---|---|---|---|
| 1  | INSTRUM | _        | _        | STRIKE PROPTION | T OPEN I |        | - '' | CLOSE  | SETTLE PF |         | VAL INLAH |         |        | TIMESTAMP | ) | ~        |                 |           |   | _ | - |   |
| 29 | OPTIDX  | BANKNIFT |          | 25500 CE        | 252      | 356    | 62.4 | 87.45  |           | 259830  | 1331798   | 10100   |        | 6-Nov-18  |   |          |                 |           |   |   |   |   |
| 30 | OPTIDX  | BANKNIFT | 6-Nov-18 | 25600 CE        | 181.2    | 265    | 0.05 | 6.5    | 0         | 1446094 | 7412869   | 613600  | 478700 | 6-Nov-18  |   |          |                 |           |   |   |   |   |
|    | OPTIDX  | BANKNIFT | 6-Nov-18 | 25700 CE        | 114      | 180.25 | 0.05 | 0.65   |           | 1791715 | 9219120   | 1306560 |        | 6-Nov-18  |   |          | Max in Colum    | an N      |   |   |   |   |
|    | OPTIDX  | BANKNIFT |          | 25800 CE        | 63.9     | 109.35 | 0.05 | 0.2    |           |         |           | 1344520 |        | 6-Nov-18  |   |          | viax iii coluli |           |   |   |   |   |
| 33 | OPTIDX  | BANKNIFT | 6-Nov-18 | 25900 CE        | 43.4     | 60.2   | 0.05 | 0.1    |           | 1917098 |           | 1067860 | 628700 | 6-Nov-18  |   |          |                 |           |   |   |   |   |
| 34 | OPTIDX  | BANKNIFT | 6-Nov-18 | 26000 CE        | 24.95    | 26.75  | 0.05 | 0.1    | 0         | 1818072 | 9456398   | 1804080 | 799960 | 6-Nov-19  |   |          |                 |           |   |   |   |   |
| 35 | OPTIDX  | BANKNIFT | 6-Nov-18 | 26100 CE        | 4.35     | 8.4    | 0.05 | 0.1    | 0         | 1102737 | 5756717   | 986080  | 260740 | 6-Nov-18  |   | <b>→</b> | Correspond      | ing Value |   |   |   |   |
| 36 | OPTIDX  | BANKNIFT | 6-Nov-18 | 26200 CE        | 0.7      | 2.9    | 0.05 | 0.05   | 0         | 1116574 | 5850958   | 847620  | 435240 | 6-Nov-18  |   |          | in Column K     | (         |   |   |   |   |
| 37 | OPTIDX  | BANKNIFT | 6-Nov-18 | 26300 CE        | 0.8      | 0.8    | 0.05 | 0.05   | 0         | 305482  | 1606851   | 482500  | 254700 | 6-Nov-18  |   |          |                 |           |   |   |   |   |
| 38 | OPTIDX  | BANKNIFT | 6-Nov-18 | 26400 CE        | 0.7      | 0.7    | 0.05 | 0.05   | 0         | 44055   | 232611.8  | 143860  | -6620  | 6-Nov-18  |   |          |                 |           |   |   |   |   |
| 39 | OPTIDX  | BANKNIFT | 6-Nov-18 | 26500 CE        | 0.1      | 0.8    | 0.05 | 0.05   | 0         | 34070   | 180571.7  | 295740  | -15440 | 6-Nov-18  |   |          |                 |           |   |   |   |   |
| 40 | OPTIDX  | BANKNIFT | 6-Nov-18 | 26600 CE        | 0.1      | 0.3    | 0.05 | 0.05   | 0         | 3510    | 18673.25  | 33140   | -12020 | 6-Nov-18  |   |          |                 |           |   |   |   |   |
| 41 | OPTIDX  | BANKNIFT | 6-Nov-18 | 26700 CE        | 0.35     | 0.35   | 0.05 | 0.05   | 0         | 1632    | 8714.9    | 40840   | 5400   | 6-Nov-18  |   |          |                 |           |   |   |   |   |
| 42 | OPTIDX  | BANKNIFT | 6-Nov-18 | 26800 CE        | 0.05     | 0.15   | 0.05 | 0.05   | 0         | 1170    | 6271.21   | 12040   | -3640  | 6-Nov-18  |   |          |                 |           |   |   |   |   |
| 43 | OPTIDX  | BANKNIFT | 6-Nov-18 | 26900 CE        | 0.05     | 0.1    | 0.05 | 0.05   | 0         | 750     | 4035.01   | 4780    | 600    | 6-Nov-18  |   |          |                 |           |   |   |   |   |
| 44 | OPTIDX  | BANKNIFT | 6-Nov-18 | 27000 CE        | 0.1      | 0.15   | 0.05 | 0.05   | 0         | 9760    | 52704.14  | 134420  | -5260  | 6-Nov-18  |   |          |                 |           |   |   |   |   |
| 45 | OPTIDX  | BANKNIFT | 6-Nov-18 | 27100 CE        | 0.05     | 0.1    | 0.05 | 0.05   | 0         | 144     | 780.48    | 2020    | 1280   | 6-Nov-18  |   |          |                 |           |   |   |   |   |
| 46 | OPTIDX  | BANKNIFT | 6-Nov-18 | 27200 CE        | 0        | 0      | 0    | 984    | 0         | 0       | 0         | 0       | 0      | 6-Nov-18  |   |          |                 |           |   |   |   |   |
| 47 | OPTIDX  | BANKNIFT | 6-Nov-18 | 27300 CE        | 0        | 0      | 0    | 922.35 | 0         | 0       | 0         | 0       | 0      | 6-Nov-18  |   |          |                 |           |   |   |   |   |
| 48 | OPTIDX  | BANKNIFT | 6-Nov-18 | 27400 CE        | 0        | 0      | 0    | 863.05 | 0         | 0       | 0         | 0       | 0      | 6-Nov-18  |   |          |                 |           |   |   |   |   |
| 49 | OPTIDX  | BANKNIFT | 6-Nov-18 | 27500 CE        | 0.05     | 0.05   | 0.05 | 0.05   | 0         | 50      | 275       | 6440    | -1000  | 6-Nov-18  |   |          |                 |           |   |   |   |   |
| 50 | OPTIDX  | BANKNIFT | 6-Nov-18 | 27600 CE        | 0        | 0      | 0    | 751.65 | 0         | 0       | 0         | 0       | 0      | 6-Nov-18  |   |          |                 |           |   |   |   |   |
| 51 | OPTIDX  | BANKNIFT | 6-Nov-18 | 27700 CE        | 0        | 0      | 0    | 699.6  | 0         | 0       | 0         | 0       | 0      | 6-Nov-18  |   |          |                 |           |   |   |   |   |
| 52 | OPTIDX  | BANKNIFT | 6-Nov-18 | 27800 CE        | 0        | 0      | 0    | 649.8  | 0         | 0       | 0         | 0       | 0      | 6-Nov-18  |   |          |                 |           |   |   |   |   |
| 53 | OPTIDX  | BANKNIFT | 6-Nov-18 | 27900 CE        | 0        | 0      | 0    | 602.55 | 0         | 0       | 0         | 0       | 0      | 6-Nov-18  |   |          |                 |           |   |   |   |   |
| 54 | OPTIDX  | BANKNIFT | 6-Nov-18 | 28000 CE        | 0        | 0      | 0    | 557.65 | 0         | 0       | 0         | 0       | 0      | 6-Nov-18  |   |          |                 |           |   |   |   |   |
| 55 | OPTIDX  | BANKNIFT | 6-Nov-18 | 28100 CE        | 0        | 0      | 0    | 515.15 | 0         | 0       | 0         | 0       | 0      | 6-Nov-18  |   |          |                 |           |   |   |   |   |
| 56 | OPTIDX  | BANKNIFT | 6-Nov-18 | 28200 CE        | 0        | 0      | 0    | 474.95 | 0         | 0       | 0         | 0       | 0      | 6-Nov-18  |   |          |                 |           |   |   |   |   |
| 57 | OPTIDX  | BANKNIFT | 6-Nov-18 | 28300 CE        | 0.05     | 0.05   | 0.05 | 0.05   | 0         | 5       | 28.3      | 1620    | 0      | 6-Nov-18  |   |          |                 |           |   |   |   |   |
| го | ODTIDY  | DANKAUET | C N 10   | 20400 CF        | 0        | 0      | 0    | 404.45 | 0         | 0       | 0         | 0       | ^      | C N= 10   |   |          |                 |           |   |   |   |   |

#### CAPTURE 2

|    | Α         | В      | С              | D                 | E       | F      | G     | Н       | I       | J     | K        | L      | М       | N     | 0       | Р    | Q        | R       | S       | Т     |          |
|----|-----------|--------|----------------|-------------------|---------|--------|-------|---------|---------|-------|----------|--------|---------|-------|---------|------|----------|---------|---------|-------|----------|
| 1  |           |        |                |                   | CE      |        | _     |         |         |       |          |        |         |       |         | PE   | <u> </u> |         |         |       |          |
|    | SYMBOL    |        | Corrensponding | Corrensponding    |         |        |       |         |         |       |          |        |         |       |         |      |          |         |         |       |          |
| 2  |           |        |                | Value in Column D |         | K      | D     | Sum N   | Max M   | K     | Sum M    | Max N  | K       | D     | Min N   | K    | D        | Sum N   | Max M   | K     | <u>S</u> |
| 3  | BANKNIFT  | 965340 | 1791715        | 25700             | -200940 | 259830 | 25500 | 6399700 | 1804080 |       | 14714960 | 549140 | 1876693 | 25500 | -310720 |      | 25700    | 1857800 | 1508500 |       | _        |
| -  | NIFTY     | 604125 | 98856          | 10700             | -97500  | 44378  | 10500 | 2132850 | 2762550 | 66537 | 43038025 | 300750 | 23970   | 9800  | -160875 | 5182 | 9300     | 1476975 | 4988625 | 45807 | 1 66     |
| _  | NIFTYIT   | 0      | 0              | 12200             | 0       | 0      | 12200 | 0       | 100     | 0     | 250      | 0      | 0       | 12200 | 0       | 0    | 12200    | 0       | 100     | 0     | )        |
|    | NIFTYMID  | 0      | 0              | 3200              | 0       | 0      | 3200  | 0       | 0       | 0     | 0        | 0      | 0       | 3200  | 0       | 0    | 3200     | 0       | 0       | 0     |          |
| 7  |           | 10800  | 96             | 1460              | -800    | 6      | 1520  | 23200   | 60400   | 317   | 196400   | 1600   | 42      | 1440  | -2000   | 48   | 1400     | 1600    | 66800   |       | -        |
|    | ADANIENT  | 256000 | 212            | 170               | -92000  | 105    | 190   | 136000  | 1180000 | 105   | 4748000  | 24000  | 23      | 140   | -20000  | 23   | 170      | 52000   | 532000  | 110   |          |
|    | ADANIPOF  | 50000  | 207            | 340               | -92500  | 211    | 330   | 55000   | 297500  | 87    | 1777500  | 10000  | 24      | 310   | -35000  | 114  | 300      | -32500  | 262500  |       | _        |
|    | ADANIPOV  | 100000 | 42             | 55                | -20000  | 2      | 56    | 220000  | 3020000 | 25    |          | 240000 | 24      | 40    | -40000  | 2    | 37.5     | 400000  | 2500000 |       | 4 16     |
|    | AJANTPHA  | 2000   | 5              | 1040              | -500    | 3      | 1140  | 4500    | 16500   | 5     | 43500    | 2000   | 7       | 1040  | 0       | 0    | 780      | 5000    | 16000   |       | 2        |
|    | ALBK      | 33000  | 6              | 50                | -22000  | 28     | 45    | 0       | 605000  | 28    | 2497000  | 33000  | 3       | 46    | -132000 | 33   | 40       | -99000  | 539000  |       | 3 2      |
|    | AMARAJAE  | 2800   | 12             | 860               | -9100   | 38     | 820   | -5600   | 48300   | 50    | 168700   | 4200   | 8       | 720   | 0       | 0    | 520      | 4900    | 33600   |       | 5        |
| 14 | AMBUJACI  | 17500  | 85             | 220               | -40000  | 65     | 215   | -50000  | 427500  | 85    | 2017500  | 17500  | 56      | 200   | -47500  | 86   | 205      | -72500  | 235000  | 56    | 1 ز      |
| 15 | APOLLOH(  | 3000   | 78             | 1200              | -5000   | 23     | 1160  | 2500    | 33500   | 78    | 99500    | 5000   | 66      | 1100  | -12000  | 49   | 1080     | -4500   | 13000   | 66    | 5        |
| 16 | APOLLOTY  | 39000  | 25             | 250               | -54000  | 177    | 220   | 3000    | 363000  | 25    | 1770000  | 9000   | 14      | 195   | -195000 | 112  | 220      | -189000 | 639000  | 66    | 5 2      |
| 17 | ARVIND    | 116000 | 275            | 340               | -32000  | 46     | 370   | 228000  | 678000  | 209   | 3620000  | 4000   | 6       | 280   | -30000  | 119  | 320      | -72000  | 284000  | 161   | l 1      |
| 18 | ASHOKLEY  | 96000  | 32             | 150               | -116000 | 836    | 120   | 132000  | 2356000 | 564   | 11820000 | 64000  | 240     | 110   | -140000 | 367  | 115      | -80000  | 1272000 | 76    | 6 ز      |
| 19 | ASIANPAIN | 8400   | 28             | 1400              | -3000   | 10     | 1220  | 34800   | 114600  | 157   | 557400   | 3000   | 29      | 1180  | -9000   | 67   | 1160     | -18600  | 99000   | 147   | 7        |
| 20 | AUROPHA   | 24000  | 360            | 840               | -11000  | 11     | 740   | 43000   | 310000  | 558   | 1591000  | 19000  | 204     | 780   | -6000   | 183  | 760      | 23000   | 184000  | 42    | 2 1      |
| 21 | AXISBANK  | 372000 | 1142           | 600               | -56400  | 131    | 720   | 1302000 | 1598400 | 1142  | 10779600 | 300000 | 3148    | 600   | -79200  | 581  | 550      | 132000  | 1942800 | 182   | 2 8      |
| 22 | Bajaj-aut | 5000   | 63             | 3000              | -3000   | 54     | 2900  | 2250    | 64750   | 63    | 355750   | 2250   | 174     | 2650  | -2750   | 147  | 2500     | 750     | 110250  | 0     | )        |
| 23 | BAJAJFINS | 1250   | 12             | 6200              | -1125   | 43     | 5800  | -625    | 9500    | 44    | 50625    | 625    | 10      | 5000  | -875    | 12   | 5400     | 250     | 9125    | 10    | )        |
| 24 | BAJFINAN  | 79000  | 703            | 2600              | -4000   | 72     | 2300  | 95000   | 320250  | 1099  | 1532000  | 2250   | 200     | 2350  | -5250   | 128  | 2000     | -9250   | 331000  | 128   | 3 1      |
| 25 | BALKRISIN | 214400 | 694            | 1000              | -11200  | 226    | 1150  | 668800  | 216800  | 694   | 1053600  | 84800  | 639     | 900   | -6400   | 16   | 1140     | 172000  | 100000  | 639   | )        |
| 26 | BANKBARO  | 112000 | 563            | 115               | -72000  | 252    | 130   | -12000  | 4220000 | 581   | 18980000 | 40000  | 397     | 110   | -312000 | 395  | 100      | -608000 | 1976000 | 395   | 5 11     |
| 27 | BANKINDI  | 276000 | 162            | 90                | -6000   | 2      | 82.5  | 522000  | 1440000 | 162   | 5358000  | 30000  | 37      | 85    | -12000  | 2    | 60       | 24000   | 552000  | 22    | 2 2      |
| 28 | BATAINDI  | 63800  | 721            | 1100              | -19800  | 301    | 1060  | 61050   | 165550  | 721   | 947100   | 9350   | 106     | 960   | -4950   | 132  | 980      | 17600   | 75900   | 85    | ó        |
| 20 | DEL       | 450400 | F4             | 440               | 0000    | 2      | ٥٢    | 4.00000 | 2020400 | 474   | 0220050  | E44E0  | 74      | 00    | 20700   | 7    | 75       | 20000   | 777450  | 74    |          |

#### **CAPTURE 2 in DATA FILE**

|    | Α        | В        | С             | D     | Е        | F      | G      | Н      | I      | J         | K       | L        | M        | N         | О        | Р | Q | R             | S        | Т | U | V | W | П              |
|----|----------|----------|---------------|-------|----------|--------|--------|--------|--------|-----------|---------|----------|----------|-----------|----------|---|---|---------------|----------|---|---|---|---|----------------|
| 1  | INSTRUME | SYMBOL   | EXPIRY DISTRI | KE PR | OPTION_T | OPEN   | HIGH   | LOW    | CLOSE  | SETTLE_PF | CONTRAC | VAL INLA | OPEN_INT | CHG_IN_CT | IMESTAMP |   |   |               |          |   |   |   |   |                |
| 23 | OPTIDX   | BANKNIFT | 6-Nov-18      | 24900 | CE       | 862.4  | 940    | 663.55 | 675.85 | 0         | 388     | 1997.23  | 680      | -2220     | 6-Nov-18 |   |   |               |          |   |   |   |   |                |
| 24 | OPTIDX   | BANKNIFT | 6-Nov-18      | 25000 | CE       | 523.25 | 847.4  | 523.25 | 593.6  | 0         | 7360    | 37870.14 | 1540     | -62860    | 6-Nov-18 |   |   |               |          |   |   |   |   | $\blacksquare$ |
| 25 | OPTIDX   | BANKNIFT | 6-Nov-18      | 25100 | CE       | 671.75 | 743.3  | 452.7  | 481.45 | 0         | 3946    | 20291.17 | 900      | -23500    | 6-Nov-18 |   |   |               |          |   |   |   |   | $\blacksquare$ |
| 26 | OPTIDX   | BANKNIFT | 6-Nov-18      | 25200 | CE       | 553.65 | 648.85 | 345    | 382.7  | 0         | 5020    | 25815.76 | 1140     | -28020    | 6-Nov-18 |   |   |               |          |   |   |   |   |                |
| 27 | OPTIDX   | BANKNIFT | 6-Nov-18      | 25300 | CE       | 588.6  | 588.6  | 250.6  | 295    | 0         | 7202    | 37014.95 | 800      | -31600    | 6-Nov-18 |   |   |               |          |   |   |   |   |                |
| 28 | OPTIDX   | BANKNIFT | 6-Nov-18      | 25400 | CE       | 375.15 | 453.15 | 151.5  | 191.15 | 0         | 31522   | 161770.2 | 1260     | -63240    | 6-Nov-18 |   |   |               |          |   |   |   |   | $\blacksquare$ |
| 29 | OPTIDX   | BANKNIFT | 6-Nov-18      | 25500 | CE       | 252    | 356    | 62.4   | 87.45  | 0         | 259830  | 1331798  | 10100    | -200940   | 6-Nov-18 |   | \ | 1in in Columr | N        |   |   |   |   |                |
| 30 | OPTIDX   | BANKNIFT | 6-Nov-18      | 25600 | CE       | 181.2  | 265    | 0.05   | 6.5    | 0         | 1446094 | 7412869  | 613600   | 478700    | 6-Nov-18 |   |   |               |          |   |   |   |   |                |
| 31 | OPTIDX   | BANKNIFT | 6-Nov-18      | 25700 | CE       | 114    | 180.25 | 0.05   | 0.65   | 0         | 1791715 | 9219120  | 1306500  | 965340    | 6-Nov-18 |   |   |               |          |   |   |   |   |                |
| 32 | OPTIDX   | BANKNIFT | 6-Nov-18      | 25800 | CE       | 63.9   | 109.35 | 0.05   | 0.2    | 0         | 2064611 | 10665901 | 1344520  | 843160    | 6-Nov 19 |   |   |               |          |   |   |   |   |                |
| 33 | OPTIDX   | BANKNIFT | 6-Nov-18      | 25900 | CE       | 43.4   | 60.2   | 0.05   | 0.1    | 0         | 1917098 | 9937151  | 1067860  | 628700    | 6-Nov-18 |   | - | Correspondir  | ng Value |   |   |   |   |                |
| 34 | OPTIDX   | BANKNIFT | 6-Nov-18      | 26000 | CE       | 24.95  | 26.75  | 0.05   | 0.1    | 0         | 1818072 | 9456398  | 1804080  | 799960    | 6-Nov-18 |   |   | in Column K   |          |   |   |   |   |                |
| 35 | OPTIDX   | BANKNIFT | 6-Nov-18      | 26100 | CE       | 4.35   | 8.4    | 0.05   | 0.1    | 0         | 1102737 | 5756717  | 986080   | 260740    | 6-Nov-18 |   |   |               |          |   |   |   |   |                |
| 36 | OPTIDX   | BANKNIFT | 6-Nov-18      | 26200 | CE       | 0.7    | 2.9    | 0.05   | 0.05   | 0         | 1116574 | 5850958  | 847620   | 435240    | 6-Nov-18 |   |   |               |          |   |   |   |   | П              |
| 37 | OPTIDX   | BANKNIFT | 6-Nov-18      | 26300 | CE       | 0.8    | 0.8    | 0.05   | 0.05   | 0         | 305482  | 1606851  | 482500   | 254700    | 6-Nov-18 |   |   |               |          |   |   |   |   |                |
| 38 | OPTIDX   | BANKNIFT | 6-Nov-18      | 26400 | CE       | 0.7    | 0.7    | 0.05   | 0.05   | 0         | 44055   | 232611.8 | 143860   | -6620     | 6-Nov-18 |   |   |               |          |   |   |   |   |                |
| 39 | OPTIDX   | BANKNIFT | 6-Nov-18      | 26500 | CE       | 0.1    | 0.8    | 0.05   | 0.05   | 0         | 34070   | 180571.7 | 295740   | -15440    | 6-Nov-18 |   |   |               |          |   |   |   |   |                |
| 40 | OPTIDX   | BANKNIFT | 6-Nov-18      | 26600 | CE       | 0.1    | 0.3    | 0.05   | 0.05   | 0         | 3510    | 18673.25 | 33140    | -12020    | 6-Nov-18 |   |   |               |          |   |   |   |   |                |
| 41 | OPTIDX   | BANKNIFT | 6-Nov-18      | 26700 | CE       | 0.35   | 0.35   | 0.05   | 0.05   | 0         | 1632    | 8714.9   | 40840    | 5400      | 6-Nov-18 |   |   |               |          |   |   |   |   |                |
| 42 | OPTIDX   | BANKNIFT | 6-Nov-18      | 26800 | CE       | 0.05   | 0.15   | 0.05   | 0.05   | 0         | 1170    | 6271.21  | 12040    | -3640     | 6-Nov-18 |   |   |               |          |   |   |   |   | Ш              |
| 43 | OPTIDX   | BANKNIFT | 6-Nov-18      | 26900 | CE       | 0.05   | 0.1    | 0.05   | 0.05   | 0         | 750     | 4035.01  | 4780     | 600       | 6-Nov-18 |   |   |               |          |   |   |   |   |                |
| 44 | OPTIDX   | BANKNIFT | 6-Nov-18      | 27000 | CE       | 0.1    | 0.15   | 0.05   | 0.05   | 0         | 9760    | 52704.14 | 134420   | -5260     | 6-Nov-18 |   |   |               |          |   |   |   |   | Ш              |
| 45 | OPTIDX   | BANKNIFT | 6-Nov-18      | 27100 | CE       | 0.05   | 0.1    | 0.05   | 0.05   | 0         | 144     | 780.48   | 2020     | 1280      | 6-Nov-18 |   |   |               |          |   |   |   |   | Ш              |
| 46 | OPTIDX   | BANKNIFT | 6-Nov-18      | 27200 | CE       | 0      | 0      | 0      | 984    | 0         | 0       | 0        | 0        | 0         | 6-Nov-18 |   |   |               |          |   |   |   |   |                |
| 47 | OPTIDX   | BANKNIFT | 6-Nov-18      | 27300 | CE       | 0      | 0      | 0      | 922.35 | 0         | 0       | 0        | 0        | 0         | 6-Nov-18 |   |   |               |          |   |   |   |   |                |
| 48 | OPTIDX   | BANKNIFT | 6-Nov-18      | 27400 | CE       | 0      | 0      | 0      | 863.05 | 0         | 0       | 0        | 0        | 0         | 6-Nov-18 |   |   |               |          |   |   |   |   |                |
| 49 | OPTIDX   | BANKNIFT | 6-Nov-18      | 27500 | CE       | 0.05   | 0.05   | 0.05   | 0.05   | 0         | 50      | 275      | 6440     | -1000     | 6-Nov-18 |   |   |               |          |   |   |   |   |                |
| 50 | OPTIDX   | BANKNIFT | 6-Nov-18      | 27600 | CE       | 0      | 0      | 0      | 751.65 | 0         | 0       | 0        | 0        | 0         | 6-Nov-18 |   |   |               |          |   |   |   |   |                |
| 51 | OPTIDX   | BANKNIFT | 6-Nov-18      | 27700 | CE       | 0      | 0      | 0      | 699.6  | 0         | 0       | 0        | 0        | 0         | 6-Nov-18 |   |   |               |          |   |   |   |   |                |
| гэ | ODTIDY   | DANKAUET | C Nov. 10     | 7000  | CE       | 0      | 0      | 0      | C40.0  |           | 0       | 0        | 0        | 0         | C N 10   |   |   |               |          |   |   |   |   |                |

#### CAPTURE 3

|    | Α         | В      | С              | D                 | E       | F      | G     | Н       | I       | J    | K        | L      | М       | N     | 0       | Р    | Q     | R       | S       | Т     |          |
|----|-----------|--------|----------------|-------------------|---------|--------|-------|---------|---------|------|----------|--------|---------|-------|---------|------|-------|---------|---------|-------|----------|
| 1  |           |        |                |                   | CE      |        |       |         |         |      |          |        |         |       |         | PE   |       |         |         |       |          |
|    | SYMBOL    |        | Corrensponding | Corrensponding    |         |        |       |         |         |      |          |        |         |       |         |      |       |         |         |       |          |
| 2  |           |        |                | Value in Column D |         | K      | D     | Sum N   | Max M   | K    | Sum M    | Max N  | K       | D     | Min N   | K    | D     | Sum N   | Max M   | K     | <u>S</u> |
|    | BANKNIFT  | 965340 | 1791715        | 25700             | -200940 | 259830 | 25500 | 6399700 | 1804080 |      | 14714960 | 549140 | 1876693 | 25500 | -310720 |      | 25700 | 1857800 | 1508500 |       | _        |
| -  | NIFTY     | 604125 | 98856          | 10700             | -97500  | 44378  | 10500 | 2132850 | 2762550 |      | 43038025 | 300750 | 23970   | 9800  | -160875 | 5182 | 9300  | 1476975 | 4988625 | 45807 |          |
| _  | NIFTYIT   | 0      | 0              | 12200             | 0       | 0      | 12200 | 0       | 100     | 0    | 250      | 0      | 0       | 12200 | 0       | 0    | 12200 | 0       | 100     |       |          |
|    | NIFTYMID  | 0      | 0              | 3200              | 0       | 0      | 3200  | 0       | 0       | 0    | 0        | 0      | 0       | 3200  | 0       | 0    | 3200  | 0       | 0       | 0     |          |
| 7  |           | 10800  | 96             | 1460              | -800    | 6      | 1520  | 23200   | 60400   | 317  | 196400   | 1600   | 42      | 1440  | -2000   | 48   | 1400  | 1600    | 66800   |       | -        |
|    | ADANIENT  | 256000 | 212            | 170               | -92000  | 105    | 190   | 136000  | 1180000 | 105  | 4748000  | 24000  | 23      | 140   | -20000  | 23   | 170   | 52000   | 532000  | 110   |          |
|    | ADANIPOF  | 50000  | 207            | 340               | -92500  | 211    | 330   | 55000   | 297500  | 87   | 1777500  | 10000  | 24      | 310   | -35000  | 114  | 300   | -32500  | 262500  |       | _        |
|    | ADANIPOV  | 100000 | 42             | 55                | -20000  | 2      | 56    | 220000  | 3020000 | 25   | 7080000  | 240000 | 24      | 40    | -40000  | 2    | 37.5  | 400000  | 2500000 |       | 4 16     |
|    | AJANTPHA  | 2000   | 5              | 1040              | -500    | 3      | 1140  | 4500    | 16500   | 5    | 43500    | 2000   | 7       | 1040  | 0       | 0    | 780   | 5000    | 16000   |       |          |
|    | ALBK      | 33000  | 6              | 50                | -22000  | 28     | 45    | 0       | 605000  | 28   | 2497000  | 33000  | 3       | 46    | -132000 | 33   | 40    | -99000  | 539000  |       |          |
|    | AMARAJAE  | 2800   | 12             | 860               | -9100   | 38     | 820   | -5600   | 48300   | 50   | 168700   | 4200   | 8       | 720   | 0       | 0    | 520   | 4900    | 33600   |       | 5        |
|    | AMBUJACI  | 17500  | 85             | 220               | -40000  | 65     | 215   | -50000  | 427500  | 85   | 2017500  | 17500  | 56      | 200   | -47500  | 86   | 205   | -72500  | 235000  |       |          |
|    | APOLLOHO  | 3000   | 78             | 1200              | -5000   | 23     | 1160  | 2500    | 33500   | 78   | 99500    | 5000   | 66      | 1100  | -12000  | 49   | 1080  | -4500   | 13000   |       | _        |
|    | APOLLOTY  | 39000  | 25             | 250               | -54000  | 177    | 220   | 3000    | 363000  | 25   | 1770000  | 9000   | 14      | 195   | -195000 | 112  | 220   | -189000 | 639000  |       |          |
|    | ARVIND    | 116000 | 275            | 340               | -32000  | 46     | 370   | 228000  | 678000  | 209  |          | 4000   | 6       | 280   | -30000  | 119  | 320   | -72000  | 284000  | 161   | _        |
|    | ASHOKLEY  | 96000  | 32             | 150               | -116000 | 836    | 120   | 132000  | 2356000 |      | 11820000 | 64000  | 240     | 110   | -140000 | 367  | 115   | -80000  | 1272000 |       |          |
| 19 | ASIANPAIN | 8400   | 28             | 1400              | -3000   | 10     | 1220  | 34800   | 114600  | 157  | 557400   | 3000   | 29      | 1180  | -9000   | 67   | 1160  | -18600  | 99000   | 147   | 1        |
|    | AUROPHA   | 24000  | 360            | 840               | -11000  | 11     | 740   | 43000   | 310000  | 558  | 1591000  | 19000  | 204     | 780   | -6000   | 183  | 760   | 23000   | 184000  |       | _        |
|    | AXISBANK  | 372000 | 1142           | 600               | -56400  | 131    | 720   | 1302000 | 1598400 | 1142 | 10779600 | 300000 | 3148    | 600   | -79200  | 581  | 550   | 132000  | 1942800 | 182   | 2 8      |
|    | Bajaj-aut | 5000   | 63             | 3000              | -3000   | 54     | 2900  | 2250    | 64750   | 63   | 355750   | 2250   | 174     | 2650  | -2750   | 147  | 2500  | 750     | 110250  | 0     | )        |
| 23 | BAJAJFINS | 1250   | 12             | 6200              | -1125   | 43     | 5800  | -625    | 9500    | 44   | 50625    | 625    | 10      | 5000  | -875    | 12   | 5400  | 250     | 9125    | 10    | )        |
| 24 | BAJFINAN  | 79000  | 703            | 2600              | -4000   | 72     | 2300  | 95000   | 320250  | 1099 | 1532000  | 2250   | 200     | 2350  | -5250   | 128  | 2000  | -9250   | 331000  | 128   | 3 1      |
| 25 | BALKRISIN | 214400 | 694            | 1000              | -11200  | 226    | 1150  | 668800  | 216800  | 694  | 1053600  | 84800  | 639     | 900   | -6400   | 16   | 1140  | 172000  | 100000  | 639   | )        |
| 26 | BANKBARC  | 112000 | 563            | 115               | -72000  | 252    | 130   | -12000  | 4220000 | 581  | 18980000 | 40000  | 397     | 110   | -312000 | 395  | 100   | -608000 | 1976000 | 395   | 5 11     |
| 27 | BANKINDI  | 276000 | 162            | 90                | -6000   | 2      | 82.5  | 522000  | 1440000 | 162  | 5358000  | 30000  | 37      | 85    | -12000  | 2    | 60    | 24000   | 552000  | 22    | 2 2      |
| 28 | BATAINDI  | 63800  | 721            | 1100              | -19800  | 301    | 1060  | 61050   | 165550  | 721  | 947100   | 9350   | 106     | 960   | -4950   | 132  | 980   | 17600   | 75900   | 85    | ó        |
| 20 | DEL       | 450400 | F4             | 440               | 0000    | 2      | ٥٢    | 460000  | 2020400 | 474  | 0220050  | E44E0  | 74      | 00    | 20700   | 7    | 75    | 20000   | 777450  | 74    |          |

#### **CAPTURE 3 in DATA FILE**

| $\overline{A}$ | Α       | В        | С          | D          | E      | F      | G      | Н      | I      | J         | K       | L        | M        | N        | 0        | Р        |          | R           | S        | Т | U | V | W |
|----------------|---------|----------|------------|------------|--------|--------|--------|--------|--------|-----------|---------|----------|----------|----------|----------|----------|----------|-------------|----------|---|---|---|---|
| 1              | NSTRUME | SYMBOL   | EXPIRY DIS | TRIKE PROP | TION T | OPEN   | HIGH   | LOW    | CLOSE  | SETTLE PF | CONTRAC | VAL INLA | OPEN_INT | CHG IN C | TIMESTAM | Р        |          |             |          |   |   |   |   |
| 23             | OPTIDX  | BANKNIFT | 6-Nov-18   | 24900 CE   |        | 862.4  | 940    | 663.55 | 675.85 | 0         | 388     | 1997.23  | 680      | -2220    | 6-Nov-18 |          |          |             |          |   |   |   |   |
| 24             | OPTIDX  | BANKNIFT | 6-Nov-18   | 25000 CE   |        | 523.25 | 847.4  | 523.25 | 593.6  | 0         | 7360    | 37870.14 | 1540     | -62860   | 6-Nov-18 |          |          |             |          |   |   |   |   |
| 25             | OPTIDX  | BANKNIFT | 6-Nov-18   | 25100 CE   |        | 671.75 | 743.3  | 452.7  | 481.45 | 0         | 3946    | 20291.17 | 900      | -23500   | 6-Nov-18 |          |          |             |          |   |   |   |   |
| 26             | OPTIDX  | BANKNIFT | 6-Nov-18   | 25200 CE   |        | 553.65 | 648.85 | 345    | 382.7  | 0         | 5020    | 25815.76 | 1140     | -28020   | 6-Nov-18 |          |          |             |          |   |   |   |   |
| 27             | OPTIDX  | BANKNIFT | 6-Nov-18   | 25300 CE   |        | 588.6  | 588.6  | 250.6  | 295    | 0         | 7202    | 37014.95 | 800      | -31600   | 6-Nov-18 |          |          |             |          |   |   |   |   |
| 28             | OPTIDX  | BANKNIFT | 6-Nov-18   | 25400 CE   |        | 375.15 | 453.15 | 151.5  | 191.15 | 0         | 31522   | 161770.2 | 1260     | -63240   | 6-Nov-18 |          |          |             |          |   |   |   |   |
| 29             | OPTIDX  | BANKNIFT | 6-Nov-18   | 25500 CE   |        | 252    | 356    | 62.4   | 87.45  | 0         | 259830  | 1331798  | 10100    | -200940  | 6-Nov-18 |          |          |             |          |   |   |   |   |
| 30             | OPTIDX  | BANKNIFT | 6-Nov-18   | 25600 CE   |        | 181.2  | 265    | 0.05   | 6.5    | 0         | 1446094 | 7412869  | 613600   | 478700   | 6-Nov-18 |          |          |             |          |   |   |   |   |
| 31             | OPTIDX  | BANKNIFT | 6-Nov-18   | 25700 CE   |        | 114    | 180.25 | 0.05   | 0.65   | 0         | 1791715 | 9219120  | 1306560  | 965340   | 6-Nov-18 |          |          |             |          |   |   |   |   |
| 32             | OPTIDX  | BANKNIFT | 6-Nov-18   | 25800 CE   |        | 63.9   | 109.35 | 0.05   | 0.2    | 0         | 2064611 | 10665901 | 1344520  | 843160   | 6-Nov-18 |          |          |             |          |   |   |   |   |
| 33             | OPTIDX  | BANKNIFT | 6-Nov-18   | 25900 CE   |        | 43.4   | 60.2   | 0.05   | 0.1    | 0         | 1917098 | 9937151  | 1067860  | 628700   | 6-Nov-18 |          |          |             |          |   |   |   |   |
| 34             | OPTIDX  | BANKNIFT | 6-Nov-18   | 26000 CE   |        | 24.95  | 26.75  | 0.05   | 0.1    | 0         | 1818072 | 9456398  | 1804080  | 799960   | 6 Nov 18 | <b>→</b> | Max in C | olumn M     |          |   |   |   |   |
| 35             | OPTIDX  | BANKNIFT | 6-Nov-18   | 26100 CE   |        | 4.35   | 8.4    | 0.05   | 0.1    | 0         | 1102737 | 5756717  | 986080   | 260740   | 6-Nov-18 |          |          |             |          |   |   |   |   |
| 36             | OPTIDX  | BANKNIFT | 6-Nov-18   | 26200 CE   |        | 0.7    | 2.9    | 0.05   | 0.05   | 0         | 1116574 | 5850958  | 84/620   | 435240   | 6-Nov-18 |          |          |             |          |   |   |   |   |
| 37             | OPTIDX  | BANKNIFT | 6-Nov-18   | 26300 CE   |        | 0.8    | 0.8    | 0.05   | 0.05   | 0         | 305482  | 1606851  | 482500   | 254700   | 6-Nov 18 |          |          |             |          | 1 |   |   |   |
| 38             | OPTIDX  | BANKNIFT | 6-Nov-18   | 26400 CE   |        | 0.7    | 0.7    | 0.05   | 0.05   | 0         | 44055   | 232611.8 | 143860   | -6620    | 6-Nov-18 |          | <b>—</b> | Correspondi | ng Value |   |   |   |   |
| 39             | OPTIDX  | BANKNIFT | 6-Nov-18   | 26500 CE   |        | 0.1    | 0.8    | 0.05   | 0.05   | 0         | 34070   | 180571.7 | 295740   | -15440   | 6-Nov-18 |          |          | in Column K |          |   |   |   |   |
| 40             | OPTIDX  | BANKNIFT | 6-Nov-18   | 26600 CE   |        | 0.1    | 0.3    | 0.05   | 0.05   | 0         | 3510    | 18673.25 | 33140    | -12020   | 6-Nov-18 |          |          |             |          |   |   |   |   |
| 41             | OPTIDX  | BANKNIFT | 6-Nov-18   | 26700 CE   |        | 0.35   | 0.35   | 0.05   | 0.05   | 0         | 1632    | 8714.9   | 40840    | 5400     | 6-Nov-18 |          |          |             |          |   |   |   |   |
| 42             | OPTIDX  | BANKNIFT | 6-Nov-18   | 26800 CE   |        | 0.05   | 0.15   | 0.05   | 0.05   | 0         | 1170    | 6271.21  | 12040    | -3640    | 6-Nov-18 |          |          |             |          |   |   |   |   |
| 43             | OPTIDX  | BANKNIFT | 6-Nov-18   | 26900 CE   |        | 0.05   | 0.1    | 0.05   | 0.05   | 0         | 750     | 4035.01  | 4780     | 600      | 6-Nov-18 |          |          |             |          |   |   |   |   |
| 44             | OPTIDX  | BANKNIFT | 6-Nov-18   | 27000 CE   |        | 0.1    | 0.15   | 0.05   | 0.05   | 0         | 9760    | 52704.14 | 134420   | -5260    | 6-Nov-18 |          |          |             |          |   |   |   |   |
| 45             | OPTIDX  | BANKNIFT | 6-Nov-18   | 27100 CE   |        | 0.05   | 0.1    | 0.05   | 0.05   | 0         | 144     | 780.48   | 2020     | 1280     | 6-Nov-18 |          |          |             |          |   |   |   |   |
| 46             | OPTIDX  | BANKNIFT | 6-Nov-18   | 27200 CE   |        | 0      | 0      | 0      | 984    | 0         | 0       | 0        | 0        | 0        | 6-Nov-18 |          |          |             |          |   |   |   |   |
| 47             | OPTIDX  | BANKNIFT | 6-Nov-18   | 27300 CE   |        | 0      | 0      | 0      | 922.35 | 0         | 0       | 0        | 0        | 0        | 6-Nov-18 |          |          |             |          |   |   |   |   |
| 48             | OPTIDX  | BANKNIFT | 6-Nov-18   | 27400 CE   |        | 0      | 0      | 0      | 863.05 | 0         | 0       | 0        | 0        | 0        | 6-Nov-18 |          |          |             |          |   |   |   |   |
| 49             | OPTIDX  | BANKNIFT | 6-Nov-18   | 27500 CE   |        | 0.05   | 0.05   | 0.05   | 0.05   | 0         | 50      | 275      | 6440     | -1000    | 6-Nov-18 |          |          |             |          |   |   |   |   |
| 50             | OPTIDX  | BANKNIFT | 6-Nov-18   | 27600 CE   |        | 0      | 0      | 0      | 751.65 | 0         | 0       | 0        | 0        | 0        | 6-Nov-18 |          |          |             |          |   |   |   |   |
| 51             | OPTIDX  | BANKNIFT | 6-Nov-18   | 27700 CE   |        | 0      | 0      | 0      | 699.6  | 0         | 0       | 0        | 0        | 0        | 6-Nov-18 |          |          |             |          |   |   |   |   |
| гэ             | ODTIDY  | DANUAUET | C N 10 .   | 27000 CF   |        |        | 0      |        | C40.0  |           |         |          |          | ^        | C No. 10 |          |          |             |          |   |   |   |   |

#### **CAPTURE 4**

| 1  | А         | В      | С              | D                 | E       | F      | G     | Н       | I       | J    | K        | L      | М       | N     | 0       | Р    | Q     | R       | S       | Т     |          |
|----|-----------|--------|----------------|-------------------|---------|--------|-------|---------|---------|------|----------|--------|---------|-------|---------|------|-------|---------|---------|-------|----------|
| 1  |           |        |                |                   | CE      |        |       |         |         |      |          |        |         |       |         | PE   |       |         |         |       |          |
|    | SYMBOL    |        | Corrensponding | Corrensponding    |         |        |       |         |         |      |          |        |         |       |         |      |       |         |         |       |          |
| 2  |           |        |                | Value in Column D |         | K      | D     | Sum N   | Max M   | K    | Sum M    | Max N  | K       | D     | Min N   | K    | D     | Sum N   | Max M   | K     | <u>S</u> |
|    | BANKNIFT  | 965340 | 1791715        | 25700             | -200940 | 259830 | 25500 | 6399700 | 1804080 |      | 14714960 | 549140 | 1876693 | 25500 | -310720 |      | 25700 | 1857800 | 1508500 |       | _        |
|    | NIFTY     | 604125 | 98856          | 10700             | -97500  | 44378  | 10500 | 2132850 | 2762550 |      | 43038025 | 300750 | 23970   | 9800  | -160875 | 5182 | 9300  | 1476975 | 4988625 | 45807 |          |
| _  | NIFTYIT   | 0      | 0              | 12200             | 0       | 0      | 12200 | 0       | 100     | 0    | 250      | 0      | 0       | 12200 | 0       | 0    | 12200 | 0       | 100     |       |          |
|    | NIFTYMID  | 0      | 0              | 3200              | 0       | 0      | 3200  | 0       | 0       | 0    | 0        | 0      | 0       | 3200  | 0       | 0    | 3200  | 0       | 0       | 0     |          |
| 7  |           | 10800  | 96             | 1460              | -800    | 6      | 1520  | 23200   | 60400   | 317  | 196400   | 1600   | 42      | 1440  | -2000   | 48   | 1400  | 1600    | 66800   |       | -        |
|    | ADANIENT  | 256000 | 212            | 170               | -92000  | 105    | 190   | 136000  | 1180000 | 105  |          | 24000  | 23      | 140   | -20000  | 23   | 170   | 52000   | 532000  | 110   |          |
|    | ADANIPOF  | 50000  | 207            | 340               | -92500  | 211    | 330   | 55000   | 297500  | 87   | 1777500  | 10000  | 24      | 310   | -35000  | 114  | 300   | -32500  | 262500  |       | _        |
|    | ADANIPOV  | 100000 | 42             | 55                | -20000  | 2      | 56    | 220000  | 3020000 | 25   |          | 240000 | 24      | 40    | -40000  | 2    | 37.5  | 400000  | 2500000 |       | 4 16     |
|    | AJANTPHA  | 2000   | 5              | 1040              | -500    | 3      | 1140  | 4500    | 16500   | 5    | 43500    | 2000   | 7       | 1040  | 0       | 0    | 780   | 5000    | 16000   |       |          |
|    | ALBK      | 33000  | 6              | 50                | -22000  | 28     | 45    | 0       | 605000  | 28   |          | 33000  | 3       | 46    | -132000 | 33   | 40    | -99000  | 539000  |       |          |
|    | AMARAJAE  | 2800   | 12             | 860               | -9100   | 38     | 820   | -5600   | 48300   | 50   | 168700   | 4200   | 8       | 720   | 0       | 0    | 520   | 4900    | 33600   |       | 5        |
|    | AMBUJACI  | 17500  | 85             | 220               | -40000  | 65     | 215   | -50000  | 427500  | 85   |          | 17500  | 56      | 200   | -47500  | 86   | 205   | -72500  | 235000  |       |          |
|    | APOLLOH(  | 3000   | 78             | 1200              | -5000   | 23     | 1160  | 2500    | 33500   | 78   |          | 5000   | 66      | 1100  | -12000  | 49   | 1080  | -4500   | 13000   |       | _        |
|    | APOLLOTY  | 39000  | 25             | 250               | -54000  | 177    | 220   | 3000    | 363000  | 25   |          | 9000   | 14      | 195   | -195000 | 112  | 220   | -189000 | 639000  |       |          |
|    | ARVIND    | 116000 | 275            | 340               | -32000  | 46     | 370   | 228000  | 678000  | 209  |          | 4000   | 6       | 280   | -30000  | 119  | 320   | -72000  | 284000  | 161   | _        |
|    | ASHOKLEY  | 96000  | 32             | 150               | -116000 | 836    | 120   | 132000  | 2356000 |      | 11820000 | 64000  | 240     | 110   | -140000 | 367  | 115   | -80000  | 1272000 |       |          |
| 19 | ASIANPAIN | 8400   | 28             | 1400              | -3000   | 10     | 1220  | 34800   | 114600  | 157  | 557400   | 3000   | 29      | 1180  | -9000   | 67   | 1160  | -18600  | 99000   | 147   | 1        |
|    | AUROPHA   | 24000  | 360            | 840               | -11000  | 11     | 740   | 43000   | 310000  | 558  |          | 19000  | 204     | 780   | -6000   | 183  | 760   | 23000   | 184000  |       | _        |
|    | AXISBANK  | 372000 | 1142           | 600               | -56400  | 131    | 720   | 1302000 | 1598400 | 1142 | 10779600 | 300000 | 3148    | 600   | -79200  | 581  | 550   | 132000  | 1942800 | 182   | 2 8      |
|    | BAJAJ-AUT | 5000   | 63             | 3000              | -3000   | 54     | 2900  | 2250    | 64750   | 63   | 355750   | 2250   | 174     | 2650  | -2750   | 147  | 2500  | 750     | 110250  | 0     | )        |
| 23 | BAJAJFINS | 1250   | 12             | 6200              | -1125   | 43     | 5800  | -625    | 9500    | 44   | 50625    | 625    | 10      | 5000  | -875    | 12   | 5400  | 250     | 9125    | 10    | )        |
| 24 | BAJFINAN  | 79000  | 703            | 2600              | -4000   | 72     | 2300  | 95000   | 320250  | 1099 | 1532000  | 2250   | 200     | 2350  | -5250   | 128  | 2000  | -9250   | 331000  | 128   | 3 1      |
| 25 | BALKRISIN | 214400 | 694            | 1000              | -11200  | 226    | 1150  | 668800  | 216800  | 694  | 1053600  | 84800  | 639     | 900   | -6400   | 16   | 1140  | 172000  | 100000  | 639   | )        |
| 26 | BANKBARC  | 112000 | 563            | 115               | -72000  | 252    | 130   | -12000  | 4220000 | 581  | 18980000 | 40000  | 397     | 110   | -312000 | 395  | 100   | -608000 | 1976000 | 395   | 5 11     |
| 27 | BANKINDI  | 276000 | 162            | 90                | -6000   | 2      | 82.5  | 522000  | 1440000 | 162  | 5358000  | 30000  | 37      | 85    | -12000  | 2    | 60    | 24000   | 552000  | 22    | 2 2      |
| 28 | BATAINDIA | 63800  | 721            | 1100              | -19800  | 301    | 1060  | 61050   | 165550  | 721  | 947100   | 9350   | 106     | 960   | -4950   | 132  | 980   | 17600   | 75900   | 85    | ó        |
| 20 | DEL       | 450400 | F4             | 440               | 0000    | 2      | ٥٢    | 4.00000 | 2020400 | 474  | 0220050  | E44E0  | 74      | 00    | 20700   | 7    | 75    | 20000   | 777450  | 74    |          |

#### **CAPTURE 4 in DATA FILE**

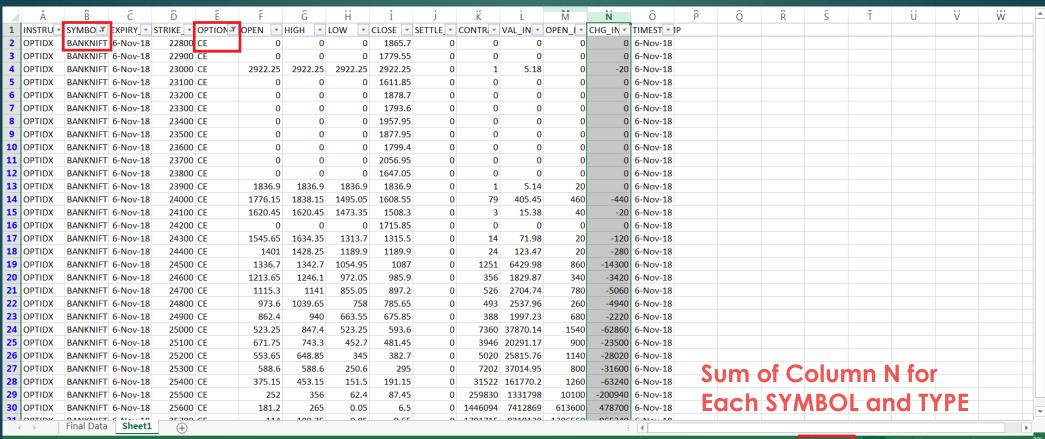

Click and drag to insert an AutoShape

AVERAGE: 12450.77821 COUNT: 515 SUM: 6399700

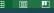

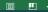

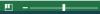

#### **CAPTURE 4 in DATA FILE**

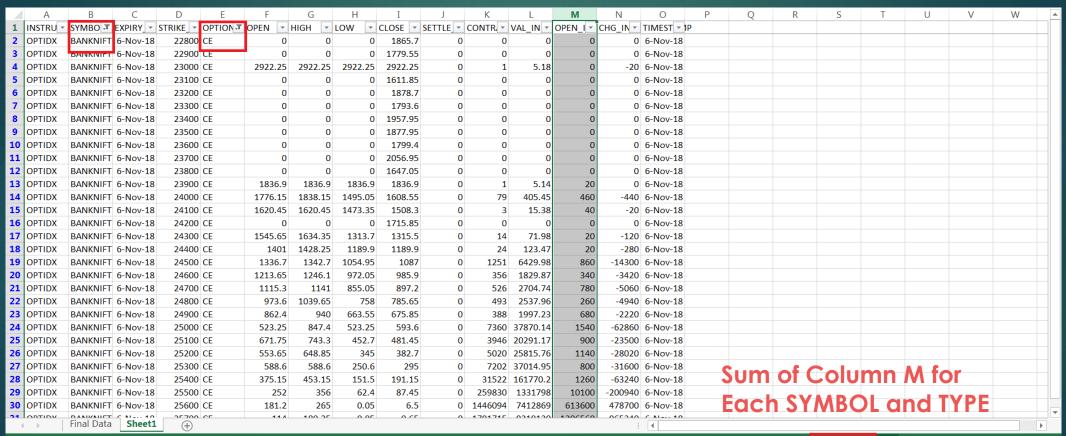

Click and drag to insert an AutoShape.

## THANK YOU!

Please contact for any VBA requirements
<a href="mailto:kashyapvivek86@gmail.com">kashyapvivek86@gmail.com</a>